**University of New Brunswick Department of Geodesy and Geomatics Engineering**

# **SHGEO software package**

An UNB Application to Stokes-Helmert Approach for Precise Geoid Computation

# **Reference Manual II.**

**Software User"s Guide**

**Fredericton, New Brunswick, Canada February 2009**

# **Preface**

The Stokes-Helmert Geoid software (SHGeo software) is a scientific software package for a precise geoid determination based on the Stokes-Helmert theory of determination of the gravimetric geoid. The software has been developed during a period of more then 10 years under the leadership of professor Petr Vaníček at the Department of Geodesy and Geomatics Engineering, University of New Brunswick in Fredericton. Authors of particular programs are: Juraj Janák, Pavel Novák, Mehdi Najafi-Alamdari, Jianliang Huang, Sander van Eck van der Sluijs, Robert Tenzer and Artu Ellmann. We also have to mention Z. Martinec, A. Kleusberg, L.E. Sjöberg, W.E. Featherstone and W. Sun whose research presented in their papers was incorporated into the SHGeo software. SHGeo software uses global geopotential models (e.g., GRIM4-S4, EGM-96, GGM-02) and a global elevation model (TUG-87 or JGP95 for instance). These global models play an important role in the geoid computation scheme. Therefore we acknowledge the contribution of all research teams that have developed these or other global models.

The present software version (SHGEO 3.1) is an upgrade of the three earlier SHGeo packages: SHGEO vers. 1 (standard Helmert approach) was compiled by Dr. J. Janak in 2001 SHGEO vers. 2 (formulated for the NoTopography space) was compiled by Dr. R. Tenzer in 2003 SHGEO vers. 3 (capable of standard Helmert and the NoTopography) was compiled by Dr. A. Ellmann in 2005

This reference manual and the current version of the package, SHGEO 3.1 (standard Helmert and NoTopography) is compiled by D. Avalos in 2009. New programs (dwnc08.c, res\_anomaly.c and cogeoid2geoid.c) as well as bug-fixes for the Stokes integral computation are included in this version.

The manual consists of three parts. Part I contains the theoretical description of the Stokes-Helmert method of the geoid determination by Dr. A. Ellmann. Part II is the reference user's guide with the description of the particular programs for the geoid computation, and Part III has the description of auxiliary programs, which can be used for data manipulation and format transformations.

# **Contents:**

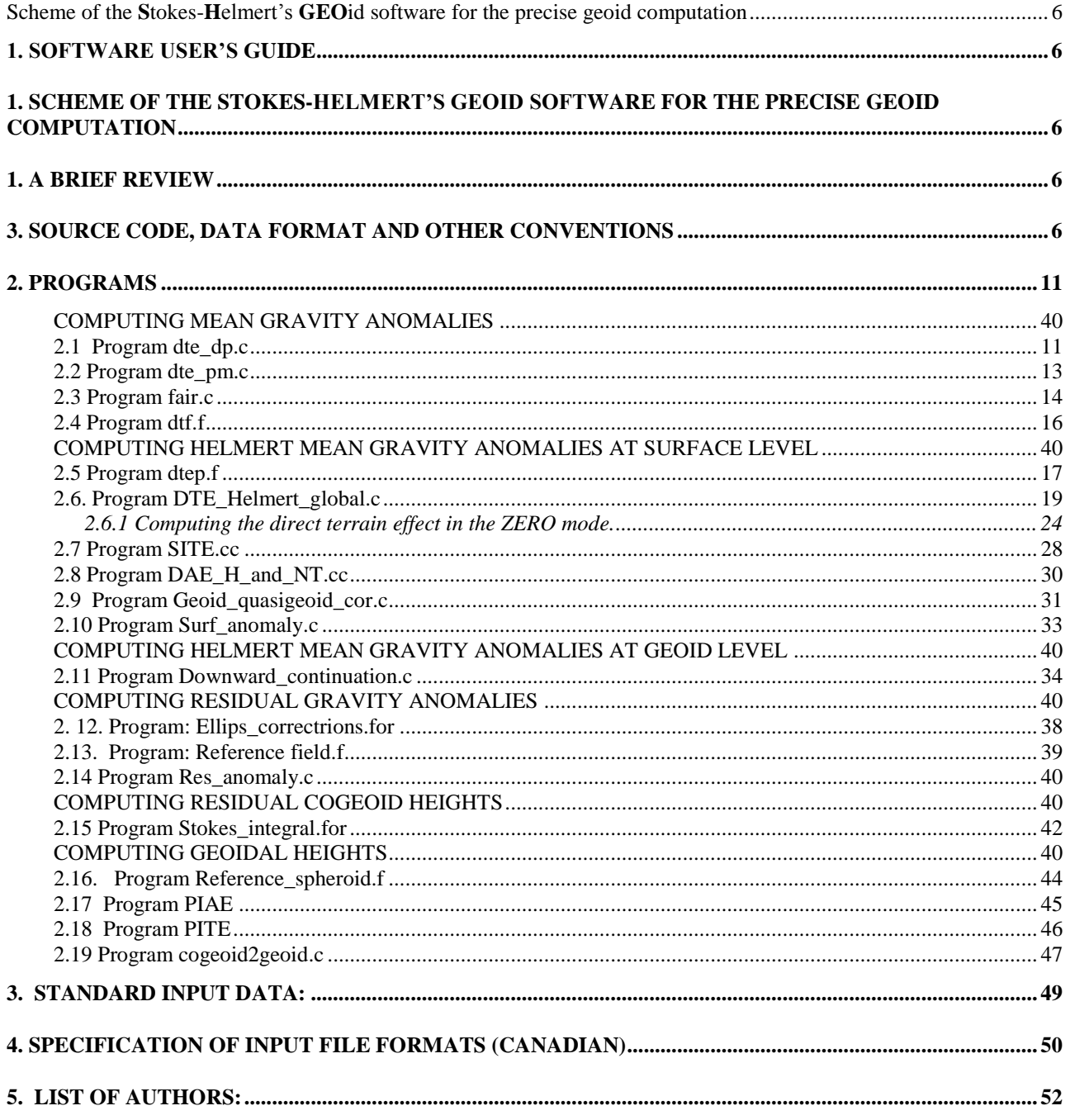

# **1. Software User"s guide**

The Stokes-Helmert geoid software package for computation of the precise geoid consists of a set of independent programs to compute particular quantities separately. These are intended to follow the process of gravimetric data starting from a set of scattered observations of free air gravity anomaly on the topography to the best estimate of mean geoidal height in a grid of continuous coverage. Next is a brief description of the main programs involved:

## **\* Data preparation and gridding of gravity anoamlies**

**dte\_dp.c** for computation of simple Bouguer gravity anomalies, terrain correction and complete Bouguer gravity anomalies from a database of scattered free-air anomalies.

An interpolation and averaging process takes place from the results of **dte\_dp.c** to obtain mean values of complete Bouguer gravity anomaly on a regular grid. No particular programs are provided in **SHGeo** to perform this step.

**dte\_pm.c** for computation of mean values on a regular grid: the near-zone contribution to the terrain correction, condensed terrain correction and direct topographical effect.

**fair.c** for computation of the mean free-air gravity anomalies from the mean complete Bouguer gravity anomalies.

**dtf.f** for computation of the far-zone contribution to the direct topographical effect.

### **\* Computing the grid of Helmert anomaly on the topography and downward continuation**

dtep.f for computation of the contribution of the anomalous density to the direct topographical effect.

**DTE\_Helmert\_global.c** for computation of the near-zone and far-zone contributions of the direct topographic effect.

**SITE.cc**: for the computation of point values of the secondary indirect effect of topographical masses on the gravitational attraction referred to the Earth's surface.

**DAE** H and NT.cc: for the computation of point values of the direct effect of atmospheric masses on the gravitational attraction referred to both: the Earth's surface and on the geoid.

Geoid quasigeoid cor.c: for the computation of mean values of the geoid-quasigeoid correction to the fundamental formula of physical geodesy.

**Surf** anomaly.c: for the computation of mean values of the Helmert gravity anomalies referred to the Earth's surface from the mean free-air gravity anomalies by accounting for the effects of the topographical and atmospheric masses on the gravitational attraction, and the geoid-quasigeoid correction to the fundamental formula of physical geodesy. This program integrates the result of all the former mentioned.

**Dwnc08.c**: for the downward continuation of the mean gravity anomalies from the Earth's surface onto the geoid (solving Dirichlet's inverse boundary value problem). The point values are then obtained on the geoid. Dirichlet's inverse problem is described by the Poisson integral equation. The Poisson integral equation (of which the generic form is the Fredholm integral equation of the first kind) is evaluated by Jacobi's iteration method to solve the inversion of the system of linear equations. The accuracy of Jacobi's iteration is given in the meaning of Cebyshev's norm. The free-air gravity anomalies at the Earth's surface can be used as starting values for the iterative process.

### **\* Computations on the geoid level**

**Ellips\_corrections.for**: for the computation of mean values of the ellipsoidal corrections to the fundamental formula of physical geodesy, i.e., the ellipsoidal correction to the gravity disturbance and the ellipsoidal correction for the spherical approximation.

**Reference field.f**: for the computation of the Helmert reference gravity field, i.e., Helmert's reference gravity anomalies referred to the geoid from the reference disturbing gravity potential, applying the ellipsoidal approximation to the fundamental formula of physical geodesy. Helmert's reference gravity anomalies are then subtracted from the Helmert's gravity anomalies to obtain Helmert's residual gravity anomalies. Program also computes the reference direct topographical effect on the gravitational attraction in the Helmert gravity space, and the vertical gradient of Helmert's gravity anomaly referred to the geoid surface.

**Res\_anomaly.c**: for computation of residual anomalies from anomalies at the geoid level by adding Ellipsoidal corrections and subtracting a gravity reference field.

**Stokes integral.for**: for the computation of the Helmert residual co-geoid using modified spheroidal Stokes's function from Helmert's residual gravity anomalies referred to the geoid (solving Stokes's boundary value problem in the Helmert gravity space). Program can estimate the truncation errors due to truncation of the integration domain (i.e., the far-zone contribution to the high frequency part of the co-geoid) from the global geopotential model EGM-96.

**Reference spheroid.f**: for the computation of the Helmert reference spheroid (which is added after solving Stokes' boundary value problem to the Helmert residual co-geoid to obtain the Helmert co-geoid). Program also computes the reference primary indirect topographical effect on the geoidal heights, and the reference direct and secondary indirect topographical effects on the gravitational attraction in the Helmert gravity space.

### **\* Transfering the geoid to the real space**

**PIAE.cc**: for the computation of point values of the primary indirect atmospheric effect on the geoidal heights. This effect is negligible.

**PITE.cc**: for the computation of point values of the primary indirect topographical effect on the geoidal heights.

**Cogeoid2geoid.c**: for the computation of geoid heights in the "real space" from the residual cogeoid by adding the reference spheroid and correcting the by the PITE and PIAE effects.

# **2. Scheme of the Stokes-Helmert"s GEOid software for the precise geoid computation**

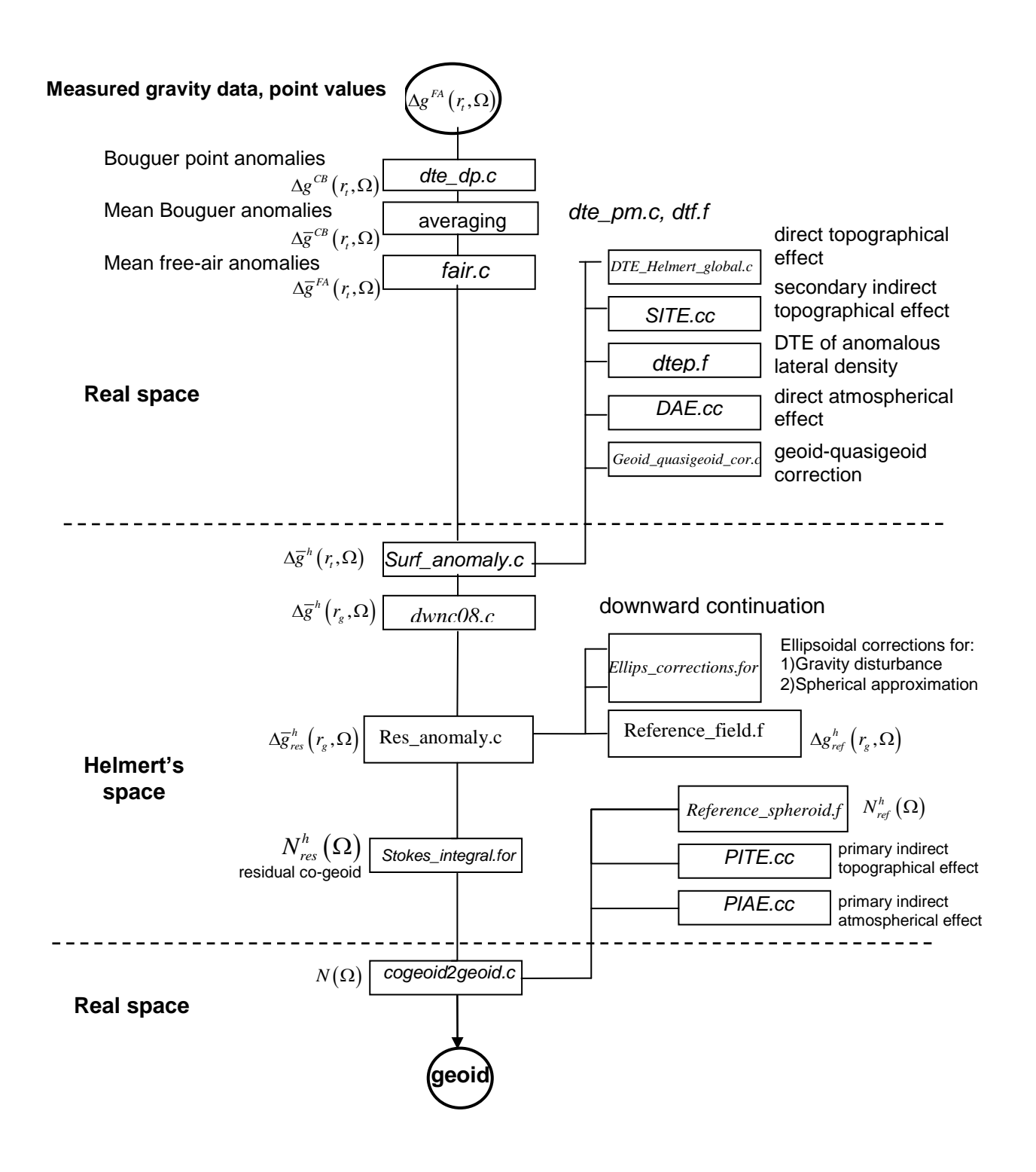

# **2.0 A brief review**

To formulate the fundamental formula of physical geodesy at the Earth's surface in the real space, the mean gravity anomalies are evaluated and the geoid-quasigeoid correction to the fundamental formula of physical geodesy ("**Geoid\_quasigeoid\_cor.c**") are added to the mean values of the free-air gravity anomalies.

To transform the gravity anomalies at the Earth's surface from the real space into the Helmert gravity space, the effects of the topographical and atmospheric masses on the gravitational attraction (stipulated as being at the Earth's surface) have to be subtracted from them. The Helmert gravity anomalies (referred to the earth's surface) are computed by the program "**Surf\_anomaly.c**".

The effect of topographical masses on the gravitational attraction consists of the direct and secondary indirect topographical effects. The direct topographical effect is evaluated as a sum of the near-zone and the far-zone (global) contributions to the spherical terrain roughness term, the gravitational attraction of the spherical Bouguer shell, and the effect of the anomalous topographical density on the gravitational attraction. The whole direct effect is computed by the program "**DTE\_Helmert\_global.c**". The secondary indirect effect of topographical masses on the gravitational attraction (point values) referred to the Earth's surface is computed by the program "**SITE.cc**". In all cases, when the point values are used instead of mean values to determine the mean values, the differences between the point and mean values are negligible.

The program "**DAE\_H\_and\_NT.cc**" computes the direct effect of atmospheric masses on the gravitational attraction, (both in the Helemert and No Topogrpahy spaces). Secondary indirect atmospheric effect in the Helmert space is negligible.

To obtain the gravity anomalies on the geoid, Dirichlet's inverse boundary value problem is solved by the program "**Downward\_contin.c**". The Poisson's downward continuation of the mean Helmert gravity anomalies from the Earth's surface onto the geoid is used. The Helmert gravity anomalies are then obtained on the geoid surface as point values.

The ellipsoidal correction to the gravity disturbance and the ellipsoidal correction for the spherical approximation are computed by the program: "**Ellips\_corrections.for**"),

The full "ellipsoidal" anomalies on the geoid level are obtained by correcting the downward continued spherical Helmert anomalies by the two ellipsoidal corrections. This is realized by the program **"Geo\_anomaly.c"**.

After computation of the Helmert gravity anomalies on the geoid surface, these are separated into the reference part and the high-frequency (residual) part. Helmert's reference gravity anomalies (up to degree of  $n = 20$ , or higher) are computed by the program "**Reference\_field.f**". The Helmert residual gravity anomalies are then evaluated by subtracting the reference part from the Helmert's gravity anomalies.

To obtain the Helmert residual co-geoid from Helmert's residual gravity anomalies referred to the geoid, the Stokes boundary value problem is solved in the Helmert gravity space ("**Stokes\_integral.for**"). The Stokes integration is employed over the terrestrial gravity data up to 6 degrees spherical cap around the computation point. The far-zone contribution to the high-frequency part of the Helmert co-geoid, i.e., the truncation errors, is evaluated from the geopotential model (EGM-96).

The Helmert co-geoid is given by a sum of the Helmert reference spheroid (computed by the program "**Reference\_spheroid.f**") and Helmert's residual co-geoid.

Finally, the geoid in the real space is obtained so that the primary indirect topographical effect on the geoidal heights is added from the Helmert co-geoid. The primary indirect topographical effect is computed by the program "**PITE.cc**". The primary indirect atmospheric effect is neglected (or can be computed by the program "**PIAE.cc**".).

And finally the program **cogeoid2geoid.c** is used for the computation of geoid heights in the "real space" by correcting the Helmert co-geoid by the PITE and PIAE effects.

# **3. Source code, Data format and other Conventions**

Programs in SHGeo are coded in more than one programing language given the diversity of the authors. SHGeo is provided as open software to promote a transparent understanding of the internal procedures. Programing languages like C, C++ and Fortran have been used to construct the programs. It is recommended for every user to obtain the appropriate compilers to build executables that work properly in every computer used.

Most data formats handled by SHGeo are text based. Commonly text arranged in columns depending on the needs of every program. Gravimetric quantities and topographic heights should follow the format required in order to guarantie a correct functioning. Examples of every input and output file formats are provided through the manual according to the specifications of each program. Next is a general description of the formats used:

- Files named \*.xyz refer to text file arranged in three columns: (latitude, longitude, parameter) values. These have no header and are assumed to correspond with data on a regular grid.
- Files named \*.dat are text files where the number of columns and their content depends on the needs of every program.
- Files named \*.grdt are text values listed in grid array. It contains a single-line header at the first record, containing extreme coordinates of the grided values and step size as follows: [min. latitude, max. latitude, min. longitude, max. longitude, step in latitude, step in longitude].
- Files named \*.byn are binary values listed in grid array. These contain a complete information header which is described in Section 3.5. This format is particularly used for detailed elevation models (1"x1" or 3"x3").

## 3.1 Standard input data

- Normal gravity field parameters: Reference Ellipsoid GRS-80
- Satellite geopotential model: e.g. GRIM4-S4, EIGEN-GRACES02
- Combined (satellite and terrestrial) geopotential model: EGM-96
- Global elevation model: TUG-87 (linear and square coefficients)
- Digital terrain models  $(1 \times 1 \text{ or } 3 \times 3 \text{ [sec]}, 30 \times 30 \text{ [sec]}, 5 \times 5 \text{ [min]}, 1 \times 1 \text{ [deg]})$
- Topographical density model (laterally varying)
- Free-air gravity anomalies or Bouguer gravity anomalies (simple or complete)

## 3.2 Mean heights

Mean heights should be stored in ASCII grid files sorted in \*.grdt for some programs and \*xyz for others. Recommended resolution is 30" by 30" (e.g. GTOPO30).

## 3.3 Gravity Data

The mean values of the free-air, Simple or Compete Bouguer gravity anomalies are considered. This data should be stored in an ASCII data file in the following format: latitude [deg], longitude [deg], orthometric height [m], gravity anomaly [mGal].

If the mean values are not available then scattered values of the free-air gravity anomalies are the first input. See program **dte\_dp.c** for a full description of the formats accepted.

# 3.4 Topo Density Data

The topographical density model (if available) can improve the accuracy of the geoid model. See program dtep.f for a full description of the input format.

## 3.5 Format for detailed Digital Terrain Model

Extension of the file name is "byn". These files are binary. The "byn" file is split into two sections: header and data. The size of the header is exactly 80 bytes and the elements of the header are as follows

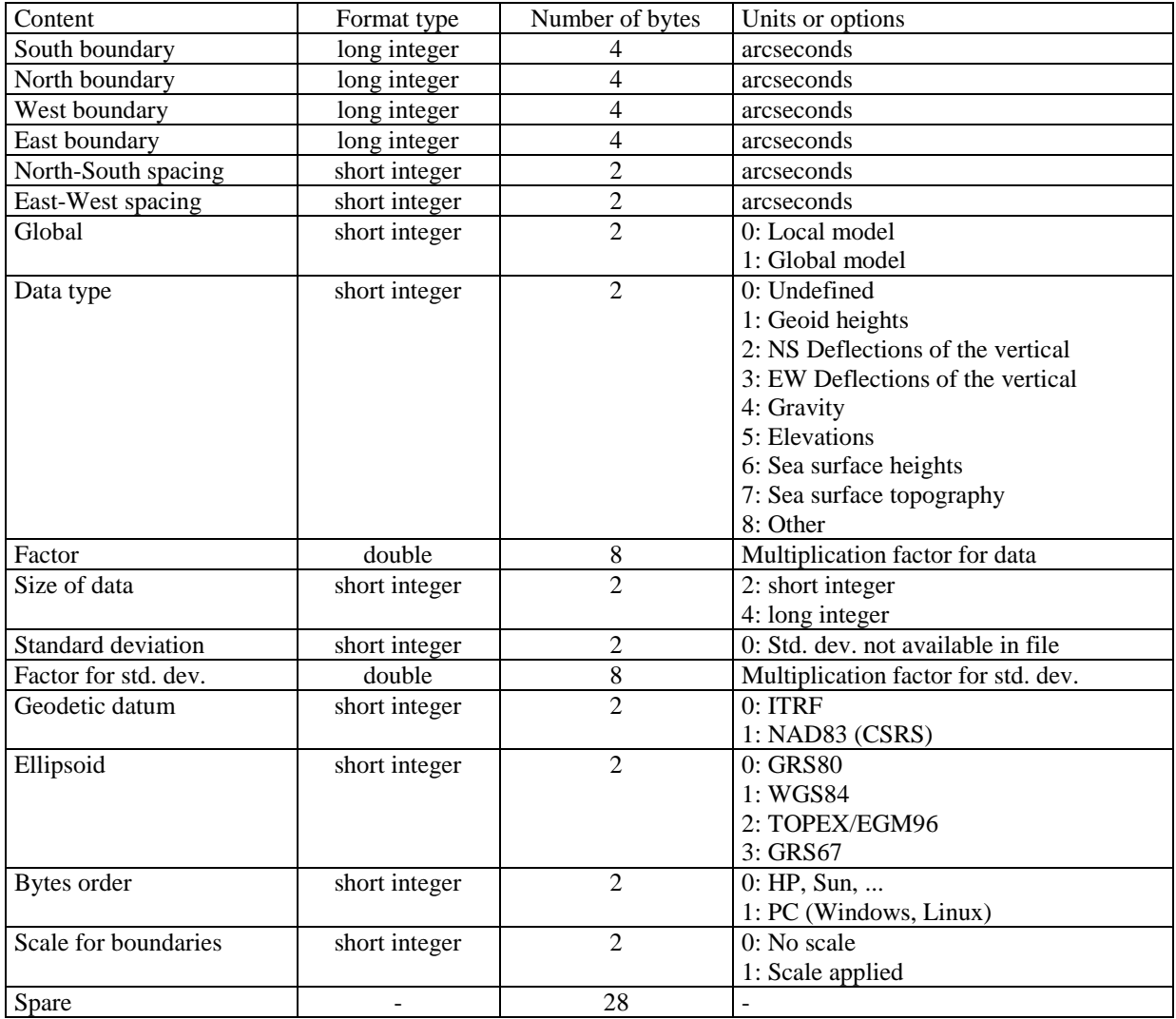

The data are sorted by rows starting from north. Each row is stored from west to east. All data are stored as short or long integer, as indicated in the header (see Size of data). For the transformation from integer to float, the user must divide the integer value by the Factor. The file may contain undefined values. These values are indicated by 9999\*Factor when the data are stored as long integers. For the data in short integers, the undefined values are expressed as 32767.

The size of the file is 80 bytes plus the number of rows multiplied by the number of columns times the Size of data in bytes.

#### **This description can also be found at: www2.geod.nrcan.gc.ca:80/~marc/Html/Data/Format.html**

This format is used e.g. for the CDED (Canadian Digital Elevation Data). One file contains the elevation within 1 x 1 degree area, elevations are stored as a short integer and the multiplication factor is 1. Recommended resolution of the detailed DEM is 1" by 1" or at most 3" by 3". SHGeo requires digital elevation model in a geographical grid. Note that the header of AUS-SDEM is different.

# **4. PROGRAMS**

The programs are listed in sequential order of the computations according to the flow chart.

# **4.1 Program dte\_dp.c**

Program for computation of the simple Bouguer gravity anomalies, complete Bouguer gravity anomalies, terrain correction (spherical approximation) and the difference between the heights obtained from gravity database and interpolated from detailed Digital Terrain Model (DTM). The program can compute the differences between the terrain corrections obtained from database and computed using detailed DTM. The program also produces some statistics. The program works in point mode. Input data are free-air gravity anomalies at the observation sites.

## **Option file:**

**"dte\_dp.opt"**

```
-------------------------------------------B of F---------------------------------------
gWest.dat 338986 0
dtm.list
h30_nw.grd 
h5_nw.grd 
N42W109.out 
1650 10800
--------------------------------------------E of F--------------------------------------
where:
gWest.dat : input file containing free-air gravity anomalies and other information
338986 : number of lines in an input file
0 : code 0 or 1 according to input file format
dtm.list : input file containing the names of the binary DTM files
h30_nw.grd : input file of the mean 30" x 30" DTM
h5_nw.grd : input file of the mean e.g. 5' x 5' DTM
N52W121.out : output file of the simple and complete Bouguer anomalies
1650 : radius of the inner integration domain [sec]
10800 : radius of the middle integration domain [sec]
```
## **Input files:**

#### "dtm.list" /DTM/N53W122\_H.byn /DTM/N53W121\_H.byn /DTM/N53W120\_H.byn /DTM/N52W122\_H.byn /DTM/N52W121\_H.byn /DTM/N52W120\_H.byn /DTM/N51W122\_H.byn /DTM/N51W121\_H.byn /DTM/N51W120\_H.byn

where:

-binary 1" x 1" or 3" x 3" DTM files for the computation of the terrain correction. Above shows the list of detailed DTM surrounding the computation area.

#### "gWest.dat"

According to the mode, there are two possible formats. The following example is corresponding to mode 0.

65.502833 -149.062500 748.900 0.0 55.90 3.00 3.5 1 30 206904 65.528500 -149.564000 726.600<br>65.504667 -149.601000 295.700 65.504667 -149.601000 295.700 0.0 8.60 3.00 1.7 1 30 206906 . . . 40.000000 -110.151660 1859.600 0.0 -27.60 2.00 1.4 1 21 1436957 40.000000 -109.119660 1696.700 0.0 -22.30 2.00 0.4 1 21 1437434 where:  $\varphi$   $\lambda$  $H^o$  $-H$ <sup> $o$ </sup>  $\Delta g\,{}^{FA}$  *g*  $\sigma_{_{\Delta g}{}^{FA}}$  *TC codes* 65.502833 -149.062500 748.900 0.0 55.90 3.00 3.5 1 30 206904 - *latitude [deg]*  - *longitude [deg] <sup>O</sup> H* - *orthometric height [m]*  $-H^o$  *H* - *deep [m] FA g* - *Free-Air gravity anomaly [mGal]*  $\sigma_{_{\Delta g}{}^{FA}}$   $\,$  - *standard deviation of Free Air anomalies [mGal] TC* - *terrain correction (planar model up to radius 50 km) [mGal]*

#### The following example corresponds to mode 1.

206904 65.502833 -149.062500 748.900 55.90 1 30<br>206905 65.528500 -149.564000 726.600 53.40 1 30<br>206906 65.504667 -149.601000 295.700 8.60 1 30 206905 65.528500 -149.564000 726.600 53.40 1 30 206906 65.504667 -149.601000 295.700 8.60 . . . 1436957 40.000000 -110.151660 1859.600 -27.60 1 21 1436957 40.000000 -109.119660 1696.700 -22.30 1 21

#### where:

 $\cos \theta$   $\lambda$  $H^o$  $\Delta g^{FA}$  *TC* 206904 65.502833 -149.062500 748.900 55.90 1 30 - *latitude [deg]*  - *longitude [deg] <sup>O</sup> H* - *orthometric height [m] FA g* - *Free-Air gravity anomaly [mGal] TC* - *terrain correction (planar model up to radius 50 km) [mGal]*

### **Output file:**

#### "N52W121.out" example

```
337 
 51.72315 239.93511 0.0 0.0 0.0 0.100 -0.677 0.777 -23.600 -23.600 -23.600 -23.500 -24.277 -23.500 -24.277
 51.74815 239.73843 0.0 0.0 0.0 0.100 -0.704 0.804 -23.100 -23.100 -23.100 -23.000 -23.804 -23.000 -23.804
.
.
.
 51.00946 239.91863 105.8 111.0 -5.2 8.900 9.639 -0.739 -22.000 -33.840 -34.425 -24.940 -24.201 -25.525 -24.786
 51.00646 239.68930 0.9 26.7 -25.8 1.200 0.424 0.776 -7.300 -7.402 -10.290 -6.202 -6.978 -9.090 -9.866
```
Number of points in the area /home/DTM/N52W121\_H.byn: 337, int.radius: 3.0 (deg)

hdif: min -64.476 max 92.590 mean -2.500 (m) tcdif: min -6.893 max 5.427 mean 0.583 (mGal) fa: min -61.100 max 145.500 mean 10.990 std 30.5868 (mGal) sb1: min -61.100 max 35.100 mean -0.798 std 15.7979 (mGal) sb2: min -61.100 max 35.100 mean -1.078 std 15.7565 (mGal) cb1: min -61.100 max 37.066 mean 2.644 std 14.6094 (mGal) cb2: min -61.556 max 36.379 mean 2.062 std 14.6635 (mGal) cb3: min -61.100 max 42.718 mean 2.365 std 14.7309 (mGal) cb4: min -61.556 max 39.716 mean 1.782 std 14.7716 (mGal) where: 337 - *number of points from database (input file),* 338  $\varphi \qquad \lambda$  $H^o$  *DTM*  $H^o$  *-H* $^o$  *dTM*  $TC$   $TC$   $TC$   $TC$   $TC$   $\Delta g$   $^{FA}$ 50.72315 232.93511 0.0 0.0 0.0 0.100 -0.677 0.777 -23.600  $\Delta g$ <sup>SB</sup>  $\Delta g \frac{^{SB}}{^{DH}} \quad \quad \Delta g \frac{^{SB}}{^{SH}} + TC \quad \quad \Delta g \frac{^{SB}}{^{BH}} + TC \quad \quad \Delta g \frac{^{SB}}{^{DH}} + TC \quad \quad \Delta g \frac{^{SB}}{^{DH}} + TC \nonumber$  $-23.600$   $-23.600$   $-23.500$   $-24.277$   $-23.500$   $-24.277$ Code ID:  *- latitude [deg] - longitude [deg] <sup>O</sup> H - orthomertic height from gravity database [m]*  $H^o{}_{\rm\scriptscriptstyle DTM}$ *-* orthomertic height from DTM 1" x 1" or 3" x 3" [m]  $H^{\mathit{O}}$   $H^{\mathit{O}}$   $_{\mathit{DTM}}$  - difference between height from gravity database and DTM [m] *TC - terrain correction from gravity database (planar approximation) [mGal] TCsph - computed terrain correction (spherical approximation) [mGal] TC TCsph - difference between terrain correction from gravity database and computed terrain correction [mGal] FA g - Free Air gravity anomaly from gravity database [mGal]*  $\Delta g^{SB}$  *- simple Bouguer gravity anomaly as a function of height from gravity database [mGal]*  $\Delta g_{_{DTM}}^{^{SB}}$  *- simple Bouguer gravity anomaly as a function of height from DTM [mGal]*  $\Delta g^{SB}$  +  $TC$   $-$  complete Bouguer gravity anomaly computed from  $\Delta g^{SB}$  and  $TC$  [mGal]  $\Delta g^{SB} + TC_{sph}$  – complete Bouguer gravity anomaly computed from  $\Delta g^{SB}$  and  $TC_{sph}$  [mGal]  $\Delta g_{_{DTM}}^{_{SB}}+TC$   $\,$  - complete Bouguer gravity anomaly computed from  $\Delta g_{_{DTM}}^{_{SB}}$  and  $TC$  [mGal]  $\Delta g_{_{DTM}}^{^{SB}}+TC_{_{sph}}$  - complete Bouguer gravity anomaly computed from  $\Delta g_{_{DTM}}^{^{SB}}$  and  $TC_{_{sph}}$  [mGal]

# **2.2 Program fair.c**

Program for computation of the mean free-air gravity anomalies from the mean complete Bouguer gravity anomalies or/and from the mean simple Bouguer gravity anomalies.

## **Option file:**

**"fair.opt"** example

```
------------------------------------------B of F-------------------------------------------
Simple_Bouguer.xyz
Complete_Bouguer.xyz
rockies_hgt.grd 
all dte.dat
rockies_fa.dat
              ------------------------------------------E of F-------------------------------------------
```
#### where:

Simple\_Bouguer.xyz : input file of simple Bouguer gravity anomalies, Complete\_Bouguer.xyz: input file of complete Bouguer gravity anomalies, rockies\_hgt.grd : input file of 5' x 5' DTM, all\_dte.dat : input file of terrain corrections 5' x 5' computed by program dte\_pm.e, rockies\_fa.dat : output file of Free-Air gravity anomalies.

## **Input files:**

#### "Simple\_Bouguer.xyz" example

51.72315 239.93511 -23.600 51.74815 239.73843 -23.100 . . . 51.00646 239.68930 -10.290

## where:

 $\varphi \qquad \lambda$  $\Delta g$ <sup>SB</sup> 50.72315 232.93511 -23.600  *- latitude - longitude SB g - simple Bouguer gravity anomaly*

#### "Complete\_Bouguer.xyz" example

```
51.72315 239.93511 -24.277
51.74815 239.73843 -23.807
.
.
51.00646 239.68930 -9.869 
where :
    \varphi \qquad \lambda\Delta g<sup>CB</sup>
```

```
51.72315 239.93511 -24.277
 - latitude [deg]
```
*CB g - complete Bouguer gravity anomaly [mGal]*

#### "**rockies** hgt.grdt" example

40.04167 65.95833 210.04167 251.95833 0.0833333 0.0833333

216 300 399 270 212 215 164 129 125 108 114 141 142 176 208 209 222 211 251 219 263 279 293 288 304 322 334 429 440 389 355 ...

where:

```
\varphi_{\scriptscriptstyle\min}\varphi_{\textrm{\tiny max}} \hspace{1.5cm} \lambda_{\textrm{\tiny min}}\lambda_{\textrm{\tiny max}}\Delta \varphi \Delta \lambda40.4167 65.95833 210.04167 251.95833 0.0833333 0.0833333
```

```
list of 30'' x 30'' mean orthometric heights
216 300 399 ...
```
#### **Output file:**

#### "rockies\_fa.dat" example

65.95830 210.04170 0.330 1.508 1.178 65.95830 210.12500 13.652 13.884 0.232 65.95830 210.20830 24.918 24.022 –0.896 . . . 40.04170 251.87500 -43.349 -43.864 -0.515 40.04170 251.95830 -46.128 -46.604 -0.476 fa1 : min -167.677 max 378.390 mean 2.200 fa2 : min -167.724 max 325.521 mean 2.814 fa2-fa1: min -105.685 max 56.170 mean 0.614

 $\alpha$  *f*  $\alpha$  *g*<sup>FA1</sup>  $\alpha$  *g*<sup>FA2</sup>  $\delta \Delta g$ <sup>FA</sup> 65.95830 210.04170 0.330 1.508 1.178

#### where:

**1**<br>  $A_6 = -\frac{1}{2}$   $\frac{1}{2}$   $\frac{1}{2}$   *- latitude [deg] - longitude [deg] FA*<sup>1</sup> *g - Free-air gravity anomaly computed via simple Bouguer gravity anomaly [mGal] FA*<sup>2</sup> *g - Free-air gravity anomaly computed via complete Bouguer gravity anomaly [mGal]*  $\delta \Delta g^{FA} = \Delta g^{FA1} - \Delta g^{FA2}$  – Free-Air gravity anomalies difference [mGal].

# **2.3 Program dte\_pm.c**

Program for computation of the near-zone contribution to the terrain correction, condensed terrain correction and the direct topographical effect (DTE). This program can produce 2 output files. One contains the point values computed in the chosen grid and the second contains the mean values computed from point values.

## **Option file:**

#### "dte\_pm.opt" example

```
-------------------------------B o F ---------------------------------
dtm.list
DTM_30s.grdt
DTM_5m.grdt
dte<sup>-</sup>m_N52W121.dat
dte[p_N52W121.dat0.08333333 0.08333333 
1650 10800 
5 
9 
-------------------------------E o F --------------------------------
```
where:

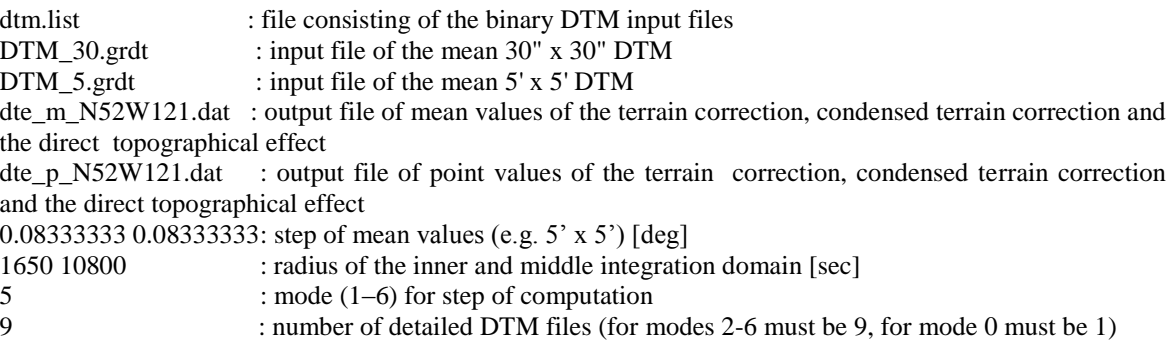

mode 0 : 1 point values for output cell, (mean DTM is used for heights of integration elements)

- 1 : 1 point values for output cell,
- 2 : 4 point values for output cell, 2 in lat and 2 in lon,
- 3 : 10 point values for output cell, 5 in lat and 2 in lon,
- 4 : 25 point values for output cell, 5 in lat and 5 in lon,
- 5 : 50 point values for output cell, 10 in lat and 5 in lon,
- 6 : 100 point values for output cell, 10 in lat and 10 in lon.

## **Input files:**

#### "dtm.list" example

/DTM/N53W122\_H.byn /DTM/N53W121\_H.byn /DTM/N53W120\_H.byn /DTM/N52W122\_H.byn /DTM/N52W121\_H.byn /DTM/N52W120\_H.byn /DTM/N51W122\_H.byn /DTM/N51W121\_H.byn /DTM/N51W120\_H.byn

where:

-binary 1" x 1" or 3" x 3" DTM files for the computation of the terrain correction. Above shows the list of detailed DTM surrounding the computation area.

## "DTM\_30s.grdt " example

45.00417 54.99583 230.00417 244.99583 0.0083333333 0.0083333333

 0 0 2 26 16 19 125 251 313 ... 0 0 0 0 0 1 17 49 49 ...

where:

 $\varphi_{\rm min}$  $\varphi_{\text{max}}$  $\lambda_{\min}$  $\lambda_{\rm max}$  $\Delta \varphi$   $\Delta \lambda$ 45.00417 54.99583 230.00417 244.99583 0.0083333333 0.0083333333

list of 30'' x 30'' mean orthometric heights  $0 \t0 \t2 \t...$ 

#### **"DTM\_5m.grdt"** example

40.04167 65.95833 210.04167 251.95833 0.0833333 0.0833333

216 300 399 270 212 215 164 129 125 108 114 141 142 176 208 209 222 211 251 219 263 279 293 288 304 322 334 429 440 389 355 ...

where:

```
\varphi_{\scriptscriptstyle\min}\varphi_{\mbox{\tiny max}}\lambda_{\min}\lambda_{\rm max}\Delta \varphi \Delta \lambda40.4168 65.95833 210.04167 251.95833 0.0833333 0.0833333
```
list of 5' x 5' mean orthometric heights 216 300 399 ...

#### **Output file:**

#### "dte\_m\_N52W121.dat" example

52.9583 239.0417 6.255 7.476 -1.221 52.9583 239.1250 2.779 -11.860 14.640 52.9583 239.2083 3.665 3.676 -0.012 . . . 52.0417 239.8750 10.537 12.111 -1.573 52.0417 239.9583 8.981 -2.820 11.801

where:

*q*  $\lambda$  *TC CTC DTE* 52.9583 239.0417 6.255 7.476 -1.221

- *latitude [deg]*

 *- longitude [deg]*

*TC - topographical correction, mean values [mGal]*

*CTC - condensed topographical correction, mean values [mGal]*

*DTE - direct topographical effect DTE TCCTC , mean values [mGal]* 

## "dte\_p\_N52W121.dat" example

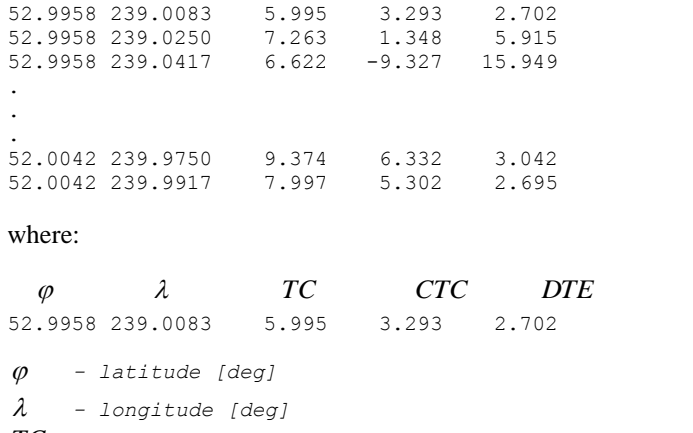

*TC - topographical correction, point values [mGal]*

*CTC - condensed topographical correction, point values [mGal]*

*DTE - direct topographical effect DTE TCCTC , point values [mGal].*

# **2.4 Program dtf.f**

Program for computation of the far-zone contribution to the direct topographical effect (DTE). The contribution is computed from heights obtained from a 180 degree spherical harmonic global elevation model (TUG-87).

### **Option file:**

**"terf.opt"** example

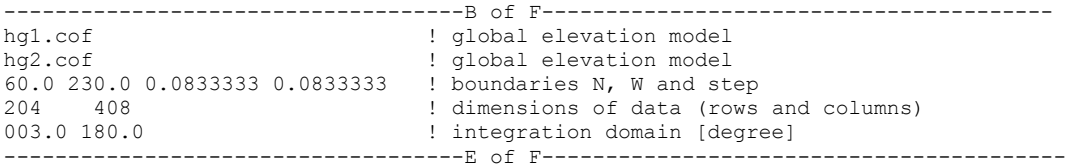

where:

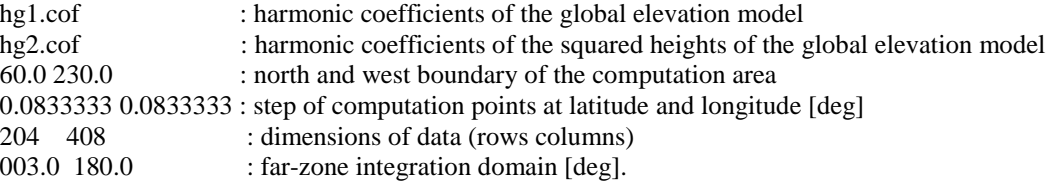

## **Input files:**

#### **"hg1.cof"** example

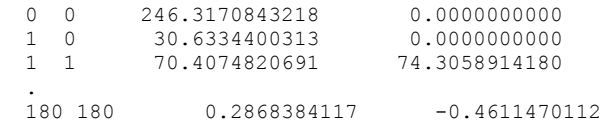

#### **"hg2.cof"** example

 H2 (H. squred) coefficients up to 90/90 in m2 originated from TUG87 data 90 6378137.0 298.257 0.108263D-02  $\begin{array}{cccc} 0 & 0 & 0.4464025065D+06 & 0.0000000000D+00 \\ 1 & 0 & -0.2161658303D+05 & 0.0000000000D+00 \end{array}$ 1 0 -0.2161658303D+05 0.0000000000D+00<br>1 1 0.8572045522D+05 0.2030582602D+06 0.8572045522D+05 . 90 90 -0.5677450265D+03 0.5021506734D+03 99 99 0.0 0.0

### **Output file:**

**"dtf.dat"** example (default name of the output file)

52.9583 239.0417 0.241 0.020 0.221 52.9583 239.1250 0.060 0.020 0.040 52.9583 239.2083 . . . 52.0417 239.8750 0.114 0.041 0.073 52.0417 239.9583 0.003 0.002 0.001

where:

 $\varphi$  and  $TC_{\textit{far}-\textit{zone}}$  and  $CTC_{\textit{far}-\textit{zone}}$  and  $DTE_{\textit{far}-\textit{zone}}$ 52.9583 239.0417 0.241 0.020 0.221 - *latitude [deg]* - *longitude [deg] TCfarzone* - *far-zone contribution to the topographical correction [mGal] CTCfarzone* - *far-zone contribution to the condensed topographical correction [mGal] DTEfarzone* - *far-zone contribution to the direct topographical effect, mean value [mGal],*   $DTE_{\text{far}-\text{zone}} = TC_{\text{far}-\text{zone}} - CTC_{\text{far}-\text{zone}}$ .

# **2.5 Program dtep.f**

Program for computation of the contribution of the anomalous density to the direct topographical effect. All options must be chosen inside the code. The names of the input files must be changed by editing the source code.

```
C INPUT AND OUT PATHS
       HF = "hgt30t60.dat"DF = "b2den30t60.dat"
       OF = "dte_residual.dat"
C BOUNDARIES OF COMPUTATION AREA
       SOUTH = 49 + 2.5/60NORTH = 49 + 2.5/60
       WEST = 224 + 2.5/60EAST = 250 - 2.5/60C RADIUS OF INTEGRATION AREA
       PST0=1.0
```
where:

hgt30t60.dat : input file of the mean 30"x30" DTM b2den30t60.dat : input file of the mean 30"x 30" anomalous density dte residual.dat : output file of the mean 30"x30" effect of the anomalous density

### **Input files:**

#### **"height.dat"** example

```
2040 1560<br>43 0 15 224 0 30
      43 0 15
 30 60
 14880 17540 20480 19470 14630 10610 10990 12670 9560 9220 11200 14250 17490 20290 20710 
18650 17810 18800 19200 16210 13780 11300 10110 12240 13480 …
```
where:

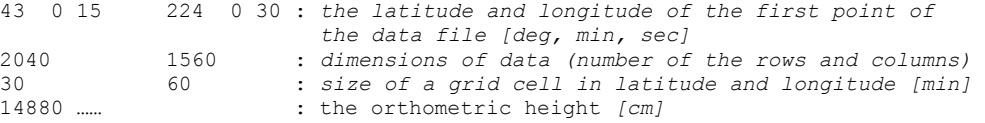

#### **"density.dat"** example

 1560 2400 49 0 15 221 0 30 30 60 268 269 269 269 269 269 269 269 270 270 269 269 269 269 269 269 269 269 269 269 269 269 269 269 269 269 269 269 269 269 269 269 269 269 269 269 269 269 269 269 269 269 269 269 269 269

#### where:

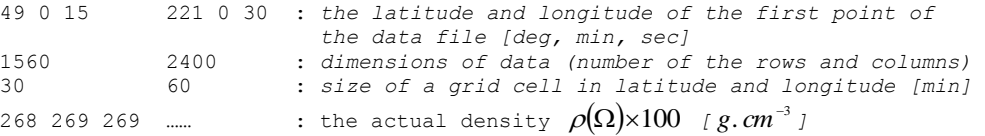

## **Output file:**

**"dte\_residual.dat"** example

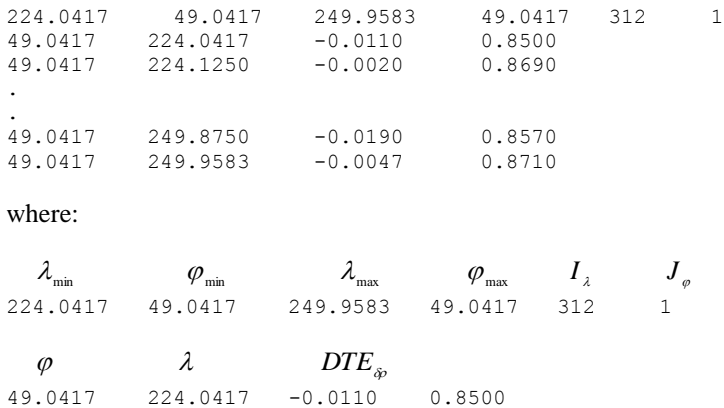

 $\varphi$  - latitude [deg]

 $\lambda$  - longitude [deg]

 $DTE_{\phi}$  -contribution of the anomalous density to the direct topographical effect [mGal].

 $\lambda_{\min}$  ,  $\varphi_{\max}$  ,  $\varphi_{\max}$  : boundary of the output data [deg]

 $I_{\lambda}$ ,  $J_{\varphi}$  : number of data in longitude and latitude.

# **2.6. Program DTE\_Helmert\_global.c**

Computation of the near-zone and far-zone contributions of the direct topographic effect. The far-zone contribution is computed from GLOBAL integration**. Computes a 1°x1° area at a time.** This program should be executed in conjunction with an option file: ./dte.e DTE\_Helmert\_global\_.opt

The required input files and computational characteristics are listed in the option file.

## **Option file:**

**" DTE\_Helmert\_global\_.opt"** example

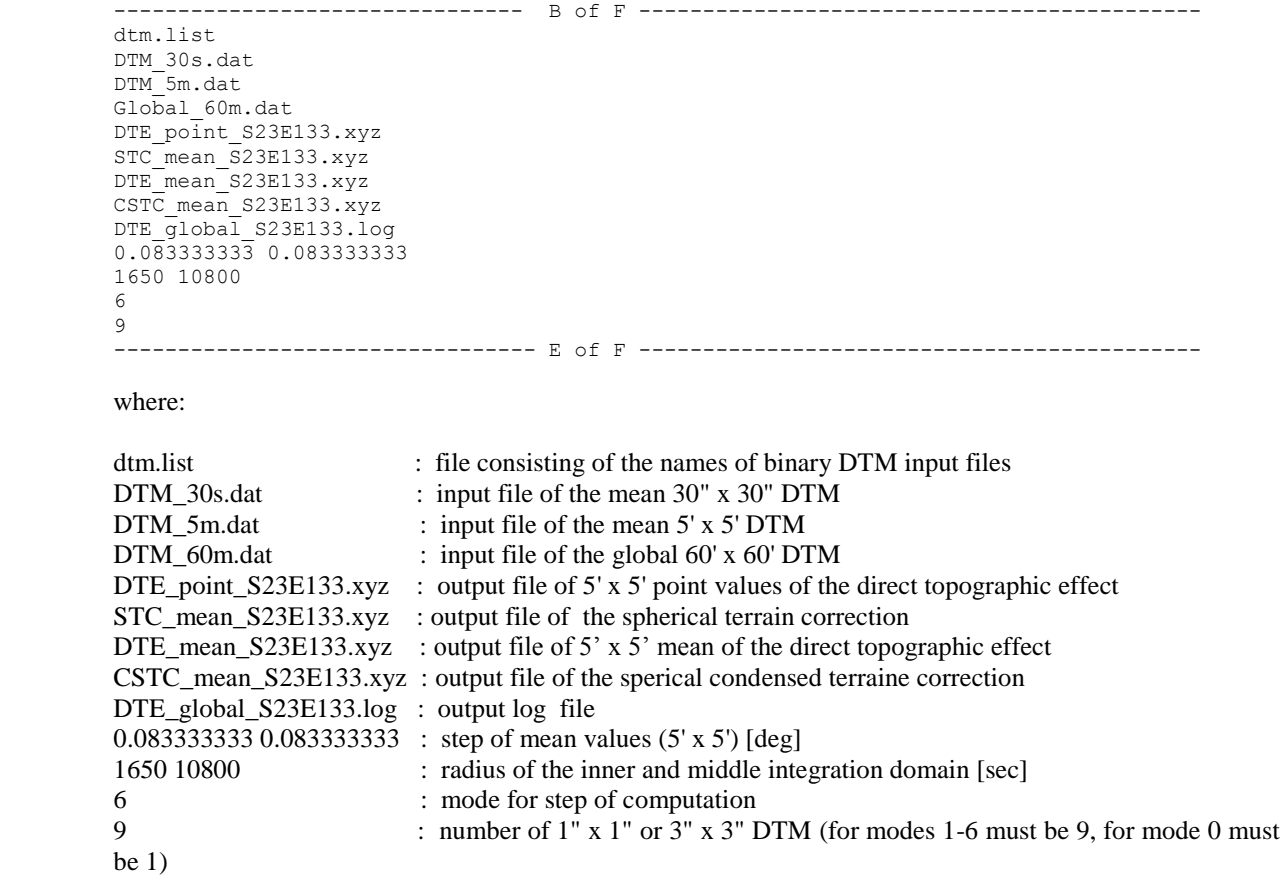

mode 0 : 1 point value for output cell, (mean DTM is used for heights of integration elements)

1 : 1 point value for output cell,

6 : 100 point values for output cell, 10 in latitude and 10 in longitude.

Mode 6 is recommended!! Computations in the ZERO mode are commented separately later on.

## **Input files:**

#### **Constraints:**

The BORDERS of the 60'x60' cells should exactly coincide with the BORDERS of the 5'x5' cells. The mean TC values are computed from: (i) the point heights  $(3'' \times 3'')$ , and (ii) from the mean heights with the resolution of 30" x 30", 5'x5', and global heights 60'x60' DTM.

The datasets 30" x 30" and 5' x 5' are assumed to be obtained from direct averaging of  $3"x3"$  DTM-s. The 5'x5' DTM cell CENTERS are supposed to coincide with the CORNERS of the 30'' DTM cells (so the 5'x5' cell centers do not coincide with the 30'' cell centers)!!!

#### List of 3"x3" DTM-s to be used is defined in the file:

#### **"dtm.list"** example

```
/ AUS_SEGM_15whole/HB_S22E132.byn
/ AUS_SEGM_15whole/HB_S22E133.byn
/ AUS SEGM 15whole/HB S22E134.byn
/ AUS_SEGM_15whole/HB_S23E132.byn
/ AUS_SEGM_15whole/HB_S23E133.byn
/ AUS_SEGM_15whole/HB_S23E134.byn
/ AUS SEGM 15whole/HB S24E132.byn
/ AUS_SEGM_15whole/HB_S24E133.byn
/ AUS_SEGM_15whole/HB_S24E134.byn
```
where:

-binary 1" x 1" or 3" x 3" DTM files for the computation of the terrain correction. Above shows the list of detailed DTM surrounding the computation area.

#### **"DTM\_30s.grdt"** example

45.00417 54.99583 230.00417 244.99583 0.0083333333 0.0083333333 0 0 2 26 16 19 125 251 313 ...<br>0 0 0 0 0 1 17 49 49 ...  $1$   $17$   $49$ 

where:

 $\varphi_{\min}$  $\varphi_{\text{max}}$  $\lambda_{\min}$  $\lambda_{\text{max}}$  $\Delta \varphi$   $\Delta \lambda$ 45.00417 54.99583 230.00417 244.99583 0.0083333333 0.0083333333

list of  $\,$  *30"* x *30"* mean orthometric heights  $\, \overline{H}^{\rm o}(\Omega) \!$  : 0 0 2 26 16 ...

#### **"DTM\_5m.grdt"** example

45.04167 54.95833 230.04167 244.95833 0.0833333333 0.0833333333

 112.0 240.0 406.0 444.0 462.0 508.0 1137.0 1271.0 1053.0 ... 536.0 722.0 853.0 1101.0 1007.0 520.0 1242.0 1372.0 1381.0 ...

### where:

 $\varphi_{\min}$  $\varphi_{\mbox{\tiny max}}$  $\lambda_{\min}$  $\lambda_{\text{max}}$  $\Delta \varphi$   $\Delta \lambda$ 45.04167 54.95833 230.04167 244.95833 0.0833333333 0.0833333333

list of  $\,$  5'  $\mathrm{x}$  5' mean orthometric heights  $\, \overline{H}{}^{\mathrm{o}}(\Omega) \,$ : 112 240 406 444 ...

### **"Global\_60m.grdt"** example

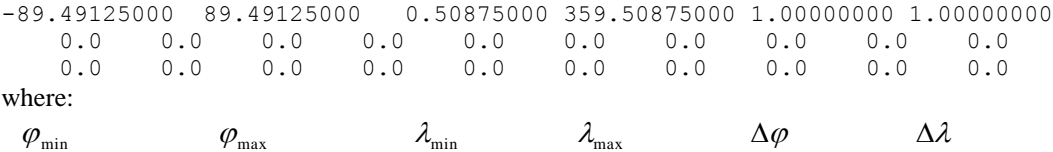

-89.49125000 89.49125000 0.50875000 359.50875000 1.00000000 1.00000000 list of 60' x 60' mean orthometric heights  $0.0 \t 0.0 \t 0.0 \ldots$ 

## **Output files:**

The program produces 2 output files. One contains the mean values computed from point values. Output file (MEAN) of the full (=NZ+FZ) Helmert terrain correction referred at the Earth's surface:

#### **"DTE\_point\_S23E133.dat"** example

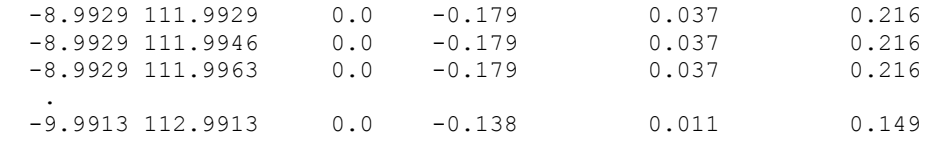

where:

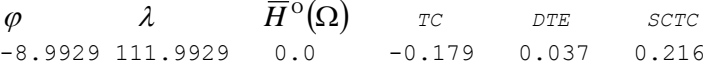

## **"STC\_mean\_S23E133.xyz"** example

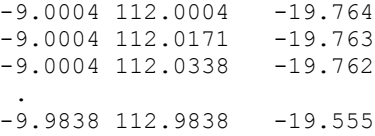

#### where:

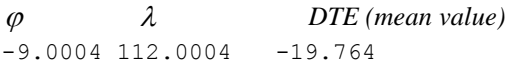

### **"DTE\_mean\_S23E133.xyz"** example

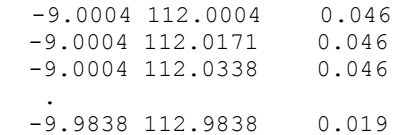

#### where:

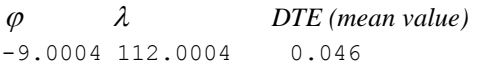

#### **"CSTC\_mean\_S23E133.xyz"**example

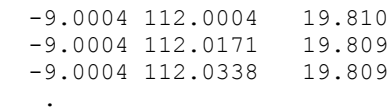

-9.9838 112.9838 19.575

where:

 *DTE (mean value)* -9.0004 112.0004 19.810

#### **"DTE\_global\_S23E133.log "** example

COMPUTATION MODE = 6

Locations of the OUTPUT files: /BRAZIL/DTE/Global\_Helm/TC\_Helm\_global\_S23E133.mean /BRAZIL/DTE/LOG\_files/DTE\_global\_S23E133.log Integration radius (outer) of 5' resolution DTM-data : 3 arc-degrees

NEGATIVE heights will be switched to ZERO (since the terrain correction is not applicable beneath the geoid surface) 5'x5' INPUT FILE: 384 columns, bh5max= -18.0504 dbh5= 0.083333 lh5min= 128.0504 dlh5= 0.083333 30'x30' INPUT FILE: 2880 columns, bh30max= -22.0129 dbh30= 0.008333 lh30min= 132.0129 dlh30= 0.008333 !!!!!!!!!!!!!!!!!!!!!!!!!!!!!!!!!!!!!!!!!!!!!!!!!!!!!!!!!!!!!!!!!!!!!!!! Check of the meridianial borders of the used 3'' DTM data-files Note that in files 31,32 and 33 last 50 rows (of total 1201) ONLY are checked whereas in files 37,38 and 39 first 50 rows (of total 1201) ONLY are checked !!!!!!!!!!!!!!!!!!!!!!!!!!!!!!!!!!!!!!!!!!!!!!!!!!!!!!!!!!!!!!!!!!!!!!!!!!!

AREA 31 -23.008750 -22.008750 132.008750 133.008750

…… etc ….. etc ……………………

## **2.6.1 Output in the ZERO mode.**

Use the program: **DTE\_Helmert\_global\_austrRIO\_0mode\_5x5.c**

#### **Output files:**

The program produces 2 output files. One contains the POINT values. Output (POINT) file: A text file with for the following structure: latit[deg],longit[deg],height H3s[m],height H5m[m],roughness term of DTE-NT[mGal],**Helmert TC[mGal],**roughness term of DTE-HA(on geoid)[mGal], Bouguer shell(at the surface) [mGal], Bouguer shell(on the geoid) [mGal], Total STC for NT (referred to the surface,column 5+8) [mGal], Total SCTC (on the geoid, columns 7+9) [mGal].

#### **"TC\_Helm\_global.point"** example

Latitude Longitude H/3sDTM H/5mDTM tc/surf dte/Helm-surf ce/geoid Bshell tc Bshell ce TOTAL\_TC TOTAL\_CE -23.0504 133.0504 612.8 613 48.17 **0.13** -48.11 -137.18 137.21 -89.01 89.10 -23.0504 133.1337 586.9 589 45.50 **0.42** -45.44 -131.83 131.86 -86.33 86.42 -23.0504 133.2171 595.8 597 46.39 **0.37** -46.33 -133.58 133.60 -87.18 87.28

The second output file is a log file, which contains error messages and statistics (see the log file for MODE 6).

# **2.7 Program SITE.cc**

Computes the secondary indirect topographic effect (referred to the earth's surface).

The program is interactive, i.e., when starting execution, it asks for user`s options. Then the user gives names of the following files:

- file with the integration points for the inner-zone:
- file with the integration points for the near-zone:
- file with the integration points for the far-zone:
- file with the coordinates of the calculation points:
- output file:

where:

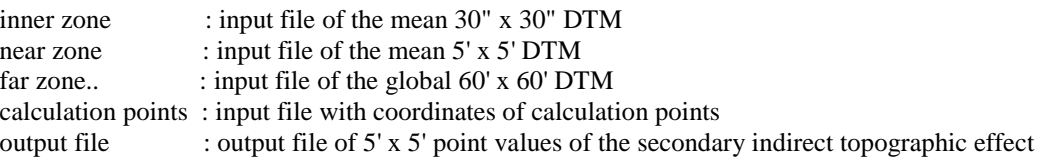

The program is set by default as follows:

inner zone integration radius: size = 25x25 minute near zone integration radius : size  $= 5x5$  degree

## **Input files:**

### **Constraints:**

The BORDERS of the 60'x60' cells should exactly coincide with the BORDERS of the 5'x5' cells. All the input files are assumed to cover a discrete number of degrees.

The 5-minute data is supposed to coincide with corners of the 30-second data grid cells (so that the calculation points should not coincide with the 30 second integration points).

The inner-zone input file should be extended at least 12.5 arc-min off from each border of the computation area.

The near-zone input file should be extended at least 3 arc-degrees off from each border of the computation area.

For instance: if the file of the computation points covers a 10x10 degree area, then the inner-zone file should cover 10.25x10.25 degrees (at least).

### **"Inner\_zone.xyz"** example

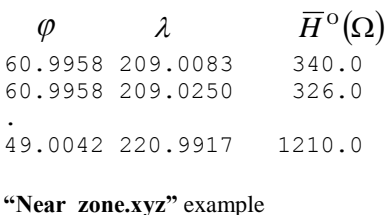

64.95830 205.04170 528.0 64.95830 205.12500 . 45.04170 224.95830 756.0 **"GlobalH.xyz"** example

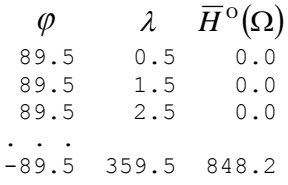

**"Computation\_points.xyz"** example : this input file should contain coordinates and heights of the points of interest. These points may or may not be arranged in a grid.

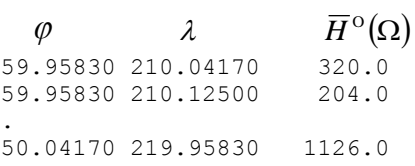

"Near-zone.xyz" and "GlobalH.xyz" can be common to different computation areas

## **Output file:**

### **"SITE\_1.xyz"** example

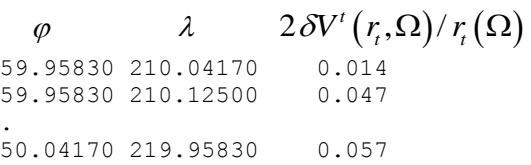

### where:

 $2\delta V'(r, \Omega)/r_r(\Omega)$  is the secondary indirect effect of topographical masses on the gravitational attraction referred to the Earth's surface [mGal].

# **2.8 Program DAE\_H\_and\_NT.cc**

This program calculates three types of gravitational attraction of the atmospheric masses referred either to the earth's surface or to the geoid level.

The program is interactive, i.e., when starting execution, it asks for user`s options. Then the user gives names of the following files:

- file with the integration points for the inner-zone:
- file with the integration points for the near-zone:
- file with the integration points for the far-zone:
- file with the coordinates of the calculation points:
- output file:

where:

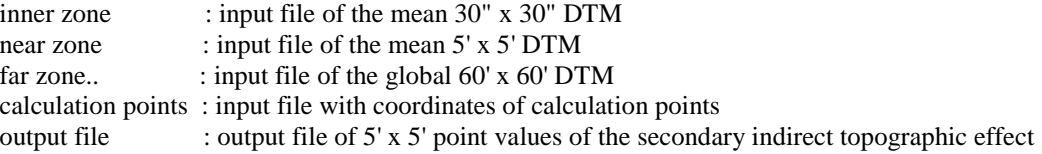

The program is set by default as follows:

inner zone integration radius:  $size = 25x25$  minute near zone integration radius : size  $= 5x5$  degree

## **Input files:**

## **Constraints:**

The BORDERS of the 60'x60' cells should exactly coincide with the BORDERS of the 5'x5' cells.

All the input files are assumed to cover a discrete number of degrees.

The 5-minute data is supposed to coincide with corners of the 30-second data grid cells (so that the calculation points should not coincide with the 30 second integration points).

The inner-zone input file should be extended at least 12.5 arc-min off from each border of the computation area.

The near-zone input file should be extended at least 3 arc-degrees off from each border of the computation area.

For instance: if the file of the computation points covers a 10x10 degree area, then the inner-zone file should cover 10.25x10.25 degrees (at least).

#### **"Inner\_zone.xyz"** example

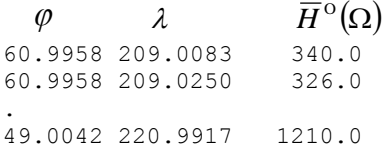

#### where:

 $\varphi$  is latitude [deg],  $\lambda$  is longitude [deg], and  $\overline{H}^{\circ}(\Omega)$  is the mean orthometric height [m].

### **"Near\_zone.xyz"** example

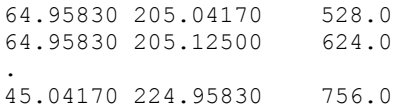

**"GlobalH.xyz"** example

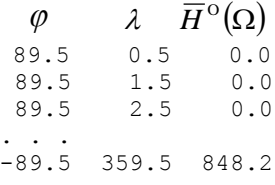

**"Computation\_points.xyz"** example : this input file should contain coordinates and heights of the points of interest. These points may or may not be arranged in a grid.

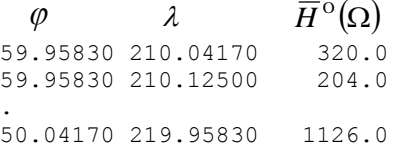

## **Output files:**

DAE\_Helmert is a residual quantity. DAE is obtained by subtracting the condensation effect from the direct atmospheric effect (both accounted on the surface of the earth)

DAE\_NT is the direct atmospheric effect (radial derivative of the potential of atmospheric masses), referred to the earth's surface

DAE\_H is the condensed atmospheric effect, computed on the geoid

Appearance of each output file is as follows

#### **"DAE\_Helmert.xyz"** example

 $\varphi$   $\lambda$  DAE 59.95830 210.04170 -0.014 59.95830 210.12500 -0.017 . 50.04170 219.95830 -0.057

where:

DAE is  $\partial V^a(r, \Omega)/\partial r$  is the direct effect of atmospheric masses on the gravitational attraction referred to the Earth's surface [mGal].

# **2.9 Program Geoid\_quasigeoid\_cor.c**

Program Geoid quasigeoid cor.c for the computation of the geoid-quasigeoid correction to the fundamental formula of physical geodesy. Requires an option file.

## **Option file:**

### **"Geoid\_quasigeoid\_cor.opt"** example

```
----------------------------------------------------------B of F-----------------------------------------------------------------
FA_anomaly.mean 69696
H5.mean
Geoid quasigeoid cor.mean
----------------------------------------------------------E of F-----------------------------------------------------------------
```
where:

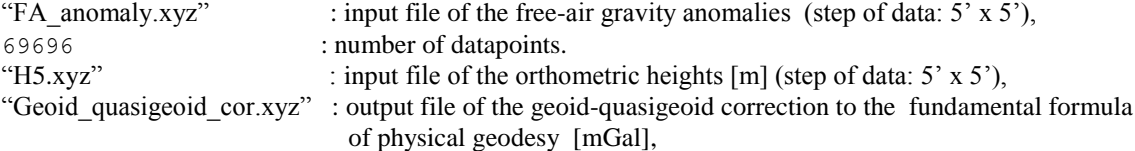

Note: Program assumes that all input files cover the same area and the grid nodes have the same position and step.

## **Input files:**

The input files with the free-air gravity anomalies and the orthometric heights.

### **"FA\_anomaly.xyz"** example

 $\varphi$  *i*  $\lambda$  *i*  $\overline{\Delta g}^{\text{FA}}(r_{_{t}}(\Omega))$ 65.9583 210.0417 1.508 65.9583 210.1250 . 40.0417 251.9583 -46.604

where:

 $\overline{\Delta g}^{\text{FA}}(r(\Omega))$  is the mean value of the free-air gravity anomaly [mGal].

**"H5.xyz"** example

```
\varphi \lambda \overline{H}^{\text{o}}(\Omega)65.9583 210.0417 216.3
65.9583 210.1250
.
40.0417 251.9583 1938.1
```
### **Output file:**

**"Geoid\_quasigeoid\_cor.xyz"** example

 $\varphi$   $\lambda$   $\overline{\chi}(r_{\cdot}(\Omega))$  $65.9583$  210.0417 -0.002 65.9583 210.1250 -0.002 . 40.0417 251.9583 -0.160

where:

 $\bar{\chi}(r_t(\Omega))$  is the mean value of the geoid-quasigeoid correction to the fundamental formula of physical geodesy [mGal].

# **2.10 Program Surf\_anomaly.c**

Formula used to compute the Helmert gravity anomaly referred at the earth surface is: Helmert top\_anomaly = FA\_anomaly + TC\_whole + SITE + ksi\_cor + DTE\_density + DAE ;

## **Option file:**

#### **"Surf\_anomaly.opt"** example

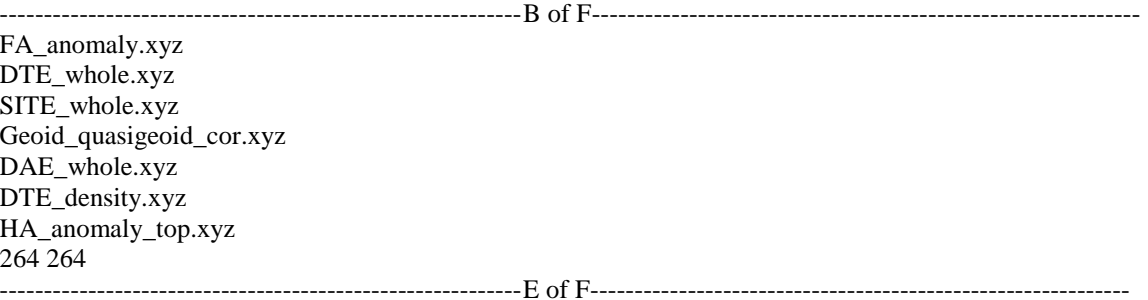

where:

FA\_anomaly.xyz : input file of the mean free-air gravity anomalies: latitude [deg], longitude [deg], FA gravity anomaly [mGal].

DTE\_whole.xyz : topographical correction (Near+ Far-zone contributions) to the Helmert anomaly (mean values).

SITE\_whole.xyz : input file of the secondary indirect topographical effect (point values).

Geoid\_quasigeoid\_cor.xyz : input file of the geoid-quasigeoid correction to the fundamental formula of physical geodesy (mean values).

DAE\_whole.xyz : input file of the direct atmospheric effect (point values).

DTE\_density.xyz : input file of the direct topographical effect of the laterally varying topographical density. HA anomaly top.xyz : output file of the helmert anomaly at surface level. 264 264 : number of data in latitude and longitude

## **Input files:**

The program assumes that all input files cover the same area and the grid nodes have the same position and step. All input files are assumed to have a 3 colum format, below is an example of this format.

#### "**FA** anomaly.xyz" example

```
65.95830 210.04170 1.178 
65.95830 210.12500 0.232
65.95830 210.20830 –0.896 
.
.
.
40.04170 251.87500 -0.515
40.04170 251.95830 -0.476
  \varphi \lambda\delta \Delta g^{FA}65.95830 210.04170 1.178 
where:
```
 *- latitude [deg]*

 $\delta \Delta g$ <sup>FA</sup> - Free-Air gravity anomalies difference [mGal].

# **Output file:**

**"HA\_anomaly\_top.xyz"** example

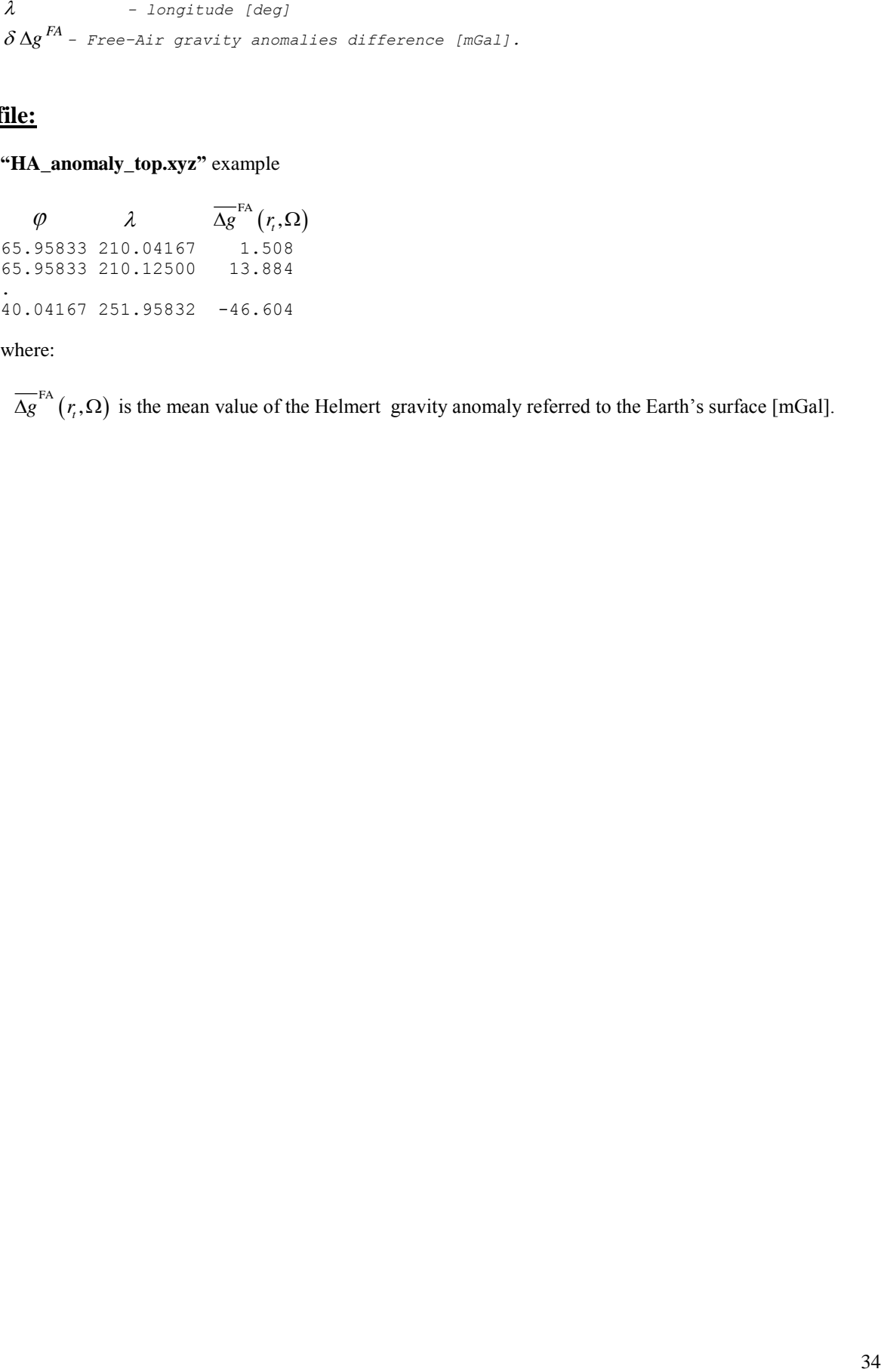

where:

 $\overline{\Delta g}^{\text{FA}}(r,\Omega)$  is the mean value of the Helmert gravity anomaly referred to the Earth's surface [mGal].

# **2.11 Program Downward\_continuation.c**

## **The option file:**

**"Downward\_continuation.opt"** example

```
------------------------------------B o F --------------------------------------
H.mean 
HA_anomaly_top.xyz 40.0 66.0 210.0 252.0 
HA anomaly top.xyz 40.0 66.0 210.0 252.0
HA_anomaly_geo.xyz
84 84 300 300 
0.01
47.0 54.0 234.0 241.0
                  ------------------------------------E o F --------------------------------------
```
where:

"H.mean" : input file of the mean orthometric heights "HA\_anomaly\_top.xyz" : input file of the Helmert gravity anomalies referred to the Earth's surface*.* "HA\_anomaly\_top.xyz" : input file of the free air gravity anomaly to serve as  $0<sup>th</sup>$  iteration. "HA\_anomaly\_geo.xyz" : output file of the Helmert gravity anomalies referred to the geoid. 84 84 300 300 : number of the height data in latitude and longitude. 0.01 : accuracy of iteration process of the upward continuation in the meaning of Cebyshev's norm. 47.0 54.0 234.0 241.0: are the minimal and maximal latitude of the computation area.

Note: The default computation area is 7 x 7 degrees of geodetic latitude and longitude (84 x 84 rows and columns for 5' x 5' (300" x 300") ) and the result 5 x 5 degrees is stored to the output file.

## **Input files:**

**"HA\_anomaly\_top.mean"** example

 $\phi$  a  $\overline{\Delta g}^{\text{FA}}(r_{\scriptscriptstyle{t}},\Omega)$ 65.95833 210.04167 1.508 65.95833 210.12500 13.884 . 40.04167 251.95832 -46.604

where:

 $\overline{\Delta g}^{FA}(r, \Omega)$  is the mean value of the Helmert gravity anomaly referred to the Earth's surface [mGal].

**"H.mean"** example

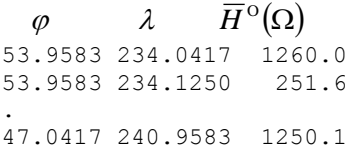

### **Output file:**

**"HA\_anomaly\_geo.dat"** example

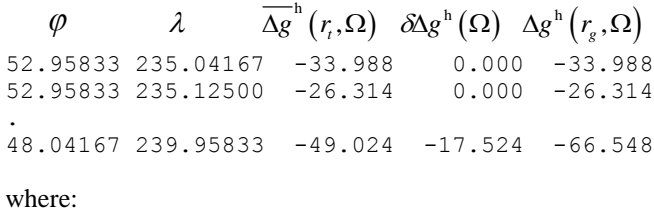

 $\overline{\Delta g}^h(r, \Omega)$  is the anomaly on the surface (before DWC).

 $\delta \Delta g^h(\Omega)$  is the value of the downward continuation contribution.

 $\Delta g^{\text{h}}\left(r_{g},\Omega\right)$  is the Helmert gravity anomaly referred to the geoid surface.

# **2. 12. Program: Ellips\_correctrions.for**

Calculation of the ellipsoidal corrections to the fundamental formula of physical geodesy:

- ellipsoidal correction to the gravity disturbance,

- the ellipsoidal correction for the spherical approximation.

**These corrections are referred to the geoid level in the HELMERT SPACE.**

## **Options:**

The program is interactive, i.e., when starting execution, it asks for user's options. Then the user gives names of the files of geopotential model (e.g. EGM-96) and spherical harmonic model of squared topographical heights (e.g. TUG-87 based  $H^2$  coefficients). The program also asks what degree and order of geopotential/topographical coefficients should be used . The user is also asked to specify the cell center coordinates of the computation area, and the computataion steps in NS and WE directions and mean heigt above the reference ellipsoid

### **Input files:**

### **"GLOBAL GEOPOTENTIAL MODEL COEFFICIENTS" (EGM96)** example

```
C An input file with geopotential coefficients MUST be in following format
C (arranged as columns, altogether 6 columns, no header)
C :degree N; order M; coeff. Cnm; coeff. Snm; st.err dCnm; st.err dSnm
C Assumed that input file contains also 0.0; 1,0 and 1,1 terms
C
C Example of the required data format of input file EGM96
    0 0 +1.000000000000d+00 +0.000000000000d+00 0.00000000d+00 0.00000000d+00 
    1 0 +0.000000000000d+00 +0.000000000000d+00 0.00000000d+00 0.00000000d+00 
    1 1 +0.000000000000d+00 +0.000000000000d+00 0.00000000d+00 0.00000000d+00
    2 0 -0.484165371736d-03 0.000000000000d+00 0.35610635d-10 0.00000000d+00
    2 1 -0.186987635955d-09 0.119528012031d-08 0.10000000d-29 0.10000000d-29
      2 0.243914352398d-05 -0.140016683654d-05 3 0 0.957254173792d-06 0.000000000000d+00 0.18094237d-10 0.00000000d+00
```
#### **"spherical harmonic model of squared topographical heights" (e.g. TUG-87 based H^2)** example

```
C An input file with topographical H2 coefficients MUST be in following format
C (arranged as columns, altogether 4 columns, NO HEADER!!!!)
C :degree N; order M; coeff. HCnm; coeff. HSnm; 
C Assumed that input file contains also 0.0; 1,0 and 1,1 terms
C Example of the required data format of input file H2_tug87.cof
C 0 0 0.4464025065D+06 0.0000000000D+00
C 1 0 -0.2161658303D+05 0.0000000000D+00<br>
C 1 1 0.8572045522D+05 0.2030582602D+06
C 1 1 0.8572045522D+05 0.2030582602D+06<br>C 2 0 0.2837114475D+06 0.0000000000D+00
           0.2837114475D+06
C 2 1 -0.2092626193D+05 0.2064845705D+06
C 2 2 -0.2356146467D+06 0.3491766549D+05
```
NO HEADER is assumed for both input files!!!!

## **Output files:**

Computed quantities are stored into the following files:

1) ELL\_correction.LOG is a log file, which contains input parameters and the statistics

2) ELL\_sphr\_appr.xyz is a file of the ellipsoidal corrections for the spherical approximation (three colums)

3) ELL\_grav\_dist.xyz is a field of ellipsoidal corrections to the gravity disturbance (three colums)

## **"ELL\_grav\_dist.xyz"** example

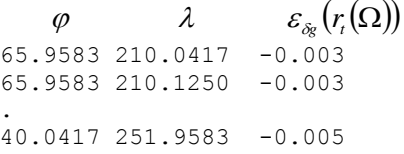

## **"ELL\_sphr\_arrr.xyz"** example

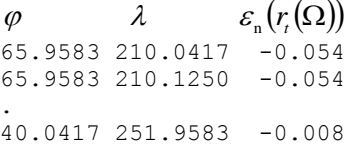

#### where:

 $\varepsilon_{\delta_{\hat{\mathcal{E}}}}(r_{\epsilon}(\Omega))$  is the ellipsoidal correction to the gravity disturbance.  $\varepsilon_n(r_{\tau}(\Omega))$  is the ellipsoidal correction for the spherical approximation.

# **2.13 Program Reference\_field.f**

## **Options:**

The program is interactive, i.e., when starting execution, it asks for user`s options. Then the user gives Helmert's condensation technique (mass-conservation condensation or conservation of the origin of mass), boundaries of the computation area, the step of data in latitude and longitude, and the degree of the reference spheroid (in our exercise nmax=60, nmin=0). Latitude and longitude are given in degrees and minutes. The program uses the file with the geopotential coefficients of a geopotential model (Note that the "Potsdam GFZ" format of geopotential coefficients is assumed, see e.g. GRIM4.S4) and the file "TUG-87\_Square.coef" with the square coefficients of the global elevation model TUG-87.

Names of output files are predefined inside the code!!

Computed quantities are stored in the files created by the program and named as: "Helmert anomaly.ref" : Helmert's reference gravity anomalies [mgal], "anomaly gradient.ref" : vertical gradient of Helmert's reference gravity anomalies. "DTE.ref" : reference direct topographical effect on the gravitational potential. "SITE.ref" : reference secondary indirect topographical effect on the gravitational potential. "PITE.ref" : reference primary indiredt topographical effect on the geoid.

## **Input files:**

#### **"EGM96\_150.coef"** example

```
Earth Gravity Model EGM96 Coefficients up to degree/order 150
150 6378136.30 0.3986004415D15
GRCOF2 0 0 +1.00000000000D+00 +0.00000000000D+00 0.0000D+00 0.0000D+00 
GRCOF2 1 0 +0.0000000000D+00 +0.0000000000D+00 0.0000D+00 0.0000D+00<br>GRCOF2 2 0 -4.84165371736D-04 +0.00000000000D+00 3.5611D-11 0.0000D+00
GRCOF2 2 0 -4.84165371736D-04 +0.00000000000D+00 3.5611D-11 0.0000D+00
GRCOF2 3 0 +9.57254173792D-07 +0.00000000000D+00 1.8094D-11 0.0000D+00
….
```
## **" TUG-87\_Square.coef"** example

 H2 (H. squared) coefficients up to 90/90 in m2 originated from TUG87 data 90 6378137.0 298.257 0.108263D-02 0 0 0.4464025065D+06 0.0000000000D+00 1 0 -0.2161658303D+05 0.0000000000D+00 1 1 0.8572045522D+05 0.2030582602D+06 2 0 0.2837114475D+06 0.0000000000D+00 2 1 -0.2092626193D+05 0.2064845705D+06 …………………

### **Output files:**

#### **"Helmert\_anomaly.ref"** example

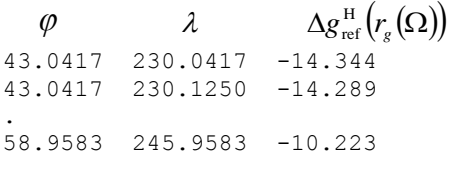

where:

 $\Delta g_{\text{ref}}^{\text{H}}(r_{g}(\Omega))$  is Helmert's reference gravity anomalies referred to the geoid surface [mGal]. **Warning: the writing of the output "Helmert\_anomaly.ref" starts from the Southermost latitude!**

## **"Anomaly\_gradient.ref"** example

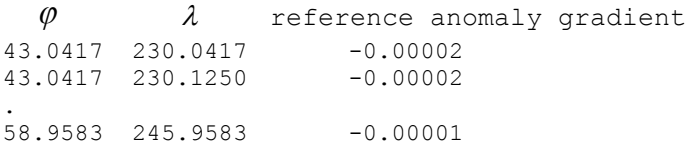

## **"DTE.ref"** example

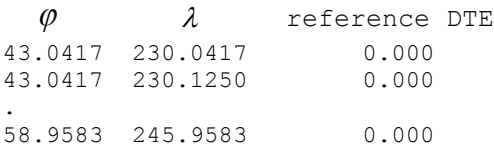

### where:

 $\Delta g_{\text{ref}}^{\text{H}}(r_{g}(\Omega))$  is Helmert's reference gravity anomalies referred to the geoid surface. Warning: the writing of the output "Helmert\_anomaly.ref" starts from the Southermost latitude!

## **"SITE.ref"** example

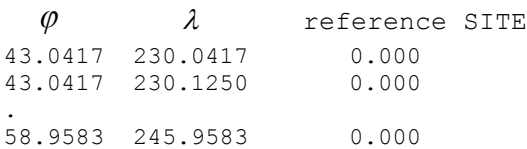

#### **"PITE.ref"** example

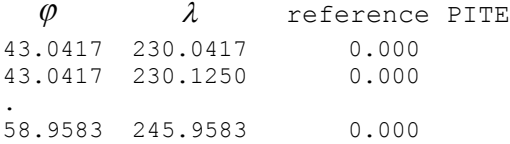

# **2.14. Program: Res\_anomaly.c**

For computation of residual anomalies from gravity anomalies at the geoid level by adding Ellipsoidal corrections and subtracting a gravity reference field.

## **The option file:**

#### **"Res\_anomaly.opt"** example

**----------------------------------------------**B of F--------------------------------------------------------

1 HA\_anomaly\_geo.xyz 0 ell\_grav.xyz 0 ell\_sphr.xyz 1 Helmert\_anomaly\_2-20\_extended.xyz 0 Residual\_anomaly20\_SN.xyz -47.992083 -3.992083 105.992083 159.992083 0.08333 0.08333 ------------------------------------------------------E of F----------------------------------------------------------

where:

"HA anomaly geo.xyz" : input file of the mean Helmert gravity anomalies at geoid level "Ell\_grav.xyz" : input file of the ellipsoidal corrections to gravity disturbance "Ell\_sphr.xyz" : input file of the ellipsoidal corrections for the spherical approximation. "Helmert anomaly 2-20 extended.xyz" : input file of the reference field gravity anomaly. "Residual anomaly20 SN.xyz" : output file of the residual gravity anomaly at the geoid level. -47.992083 -3.992083 105.992083 159.992083 : extreme coordinates of the computation area (cell borders). 0.08333 0.08333 : step size (lat. and long.)

Code 0 in front of the output file only (Residual\_anomaly20\_SN.xyz): suggests that it will be sorted South-North.

Code 1 in front of the output file only (Residual anomaly 20 SN.xyz): suggests that it will be sorted North-South.

Code 0 in front of the input file: the file will be neglected in the computation. Code 1 in front of the input file: the file will be used in the computation.

For instance, in the option file located above the residual anomaly is computed using HA\_anomaly\_geo.xyz and Helmert\_anomaly\_2-20\_extended.xyz and the 2 ellipsoidal corrections will not be read.

Coverage in the input files does not need to be the same as long as they all cover the output area. Input files are not required to be sorted in the same direction. Grid nodes are assumed to have the same position and step in all input files.

## **Input :**

**"HA\_anomaly\_geo.dat"** example

 $\varphi$  a  $\overline{\Delta g}^{\text{h}}(r,\Omega)$   $\delta \Delta g^{\text{h}}(\Omega)$   $\Delta g^{\text{h}}(r_{g},\Omega)$ 52.95833 235.04167 -33.988 0.000 -33.988 52.95833 235.12500 -26.314 0.000 -26.314 . 48.04167 239.95833 -49.024 -17.524 -66.548

where:

 $\overline{\Delta g}^h(r, \Omega)$  is the anomaly on the surface (before DWC).

 $\delta \Delta g^h(\Omega)$  is the value of the downward continuation contribution.

 $\Delta g^{\text{h}}\left(r_{g},\Omega\right)$  is the Helmert gravity anomaly referred to the geoid surface.

#### **"ELL\_grav.xyz"** example

```
\varphi a \lambda b \varepsilon_{_{\delta_{\mathrm{g}}}}(r_{_{t}}(\Omega))65.9583 210.0417 -0.003 
65.9583 210.1250 -0.003 
.
40.0417 251.9583 -0.005
```
#### **"ELL\_sphr.xyz"** example

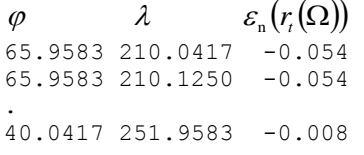

where:

 $\varepsilon_{\delta_{\hat{g}}}(r_{\iota}(\Omega))$  is the ellipsoidal correction to the gravity disturbance.  $\varepsilon_n(r_{\tau}(\Omega))$  is the ellipsoidal correction for the spherical approximation.

#### **"Helmert\_anomaly.xyz"** example

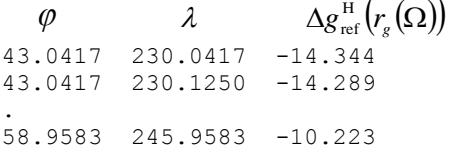

where:

 $\Delta g_{\text{ref}}^{\text{H}}(r_{g}(\Omega))$  is Helmert's reference gravity anomalies referred to the geoid surface.

## **Output:**

(r, 1) is the someonly on the surface belose DWC;<br>
(1) is the value of the downward centimation contribution.<br>  $r_s(\Omega)$  is the identify morning vector of the good surface.<br>  $\mathbf{r_s}(\Omega)$  is the identify morning vector of th The format in the output file is ready for input in program Stokes integral.for. Note: In order to use the output Res\_anomaly.xyz as input for the Stokes\_integral.for, the Res Anomaly file needs to be sorted South-North.

"**Res\_anomaly.xyz**" example

 $\lambda_{\min}$   $\varphi_{\min}$   $\lambda_{\max}$   $\varphi_{\max}$   $\Delta \lambda$   $\Delta \varphi$  *i j* 230 043 246 059 300 300 192 192

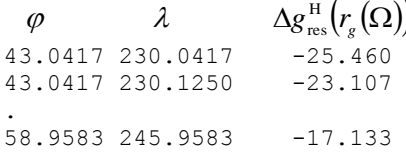

where:

 $\phi$ <br>  $\phi$   $\geq$   $\phi$   $\geq$   $\phi$   $\varphi$ <sub>min</sub>,  $\varphi$ <sub>max</sub>: minimal and maximal latitude.  $\lambda_{\min}$ ,  $\lambda_{\max}$ : minimal and maximal lngitude.  $\Delta\lambda$ ,  $\Delta\varphi$ : step size in longitude and latitude. i, j : number of rows and columns in the grid of the output file.  $\Delta g_{\, \rm res}^{\, \rm H} \big( r_{\rm g} (\Omega) \big)$ : residual anomaly.

## **2.15 Program Stokes\_integral.for**

This program computes the stokes integral using near zone and far zone (truncation error) contributions. In the standard case, it is applied to residual anomalies to obtain residual cogeoid heights.

### **The option file:**

#### **"Stokes\_interal.opt"** example

```
---------------------------------- B o F ------------------------------------------------
Residual gravity.geo | name of the file with input Helmert's residual
                         gravity anomalies
egm96.dat ! name of the file with input geopotential model
049.0 236.0 053.0 240.0 ! computation limits s/w/n/e (deg)
6.0 ! radius of the spherical cap (deg)
20 ! degree of spheroidal Stokes's function / of the 
                         reference spheroid
180 ! maximum degree for evaluation of the far-zone 
                         truncation errors
0 ! evaluation of the reference field quantities 
                        (yes = 1 / no = 0)1 ! evaluation of truncation errors (yes = 1 / no = 0) 
0 ! test the program (yes = 1 / no = 0)
     ---------------------------------- E o F ------------------------------------------------
```
#### where:

049.0 236.0 053.0 240.0 correspond to cell BORDERS rather than cell centres!

### **Input files:**

This program requires 2 input files, one is to describe the global gravity field (egm96.dat) and another with residual anomalies grided values.

#### **"egm96.dat"** example

```
egm96: geopotential coefficients up to degree and order 360
   360 6.3781363d6 0.3986004415d15
 2 0 -0.484165371736d-03 0.000000000000d+00 0.35610635d-10 0.00000000d+00
 2 1 -0.186987635955d-09 0.119528012031d-08 0.10000000d-29 0.10000000d-29
   2 2 0.243914352398d-05 -0.140016683654d-05 0.53739154d-10 0.54353269d-10
 .
 360 360 -0.447516389678d-24 -0.830224945525d-10 0.50033977d-10 0.50033977d-10
```
Note: The file "egm96.dat" with geopotential coefficient of the Geopotential model EGM-96 is needed to evaluate the far zone contribution.

#### **"Residual\_gravity.geo"** example

 $\lambda_{\min}$   $\varphi_{\min}$   $\lambda_{\max}$   $\varphi_{\max}$   $\Delta \lambda$   $\Delta \varphi$  *i j* 230 043 246 059 300 300 192 192  *<sup>g</sup> g r* H res 43.0417 230.0417 -25.460 43.0417 230.1250 -23.107 .

58.9583 245.9583 -17.133

where:

 $\varphi_{\min}$ ,  $\varphi_{\max}$  are minimal and maximal latitude (i.e BORDERS rather than cell centres!) of the area for input data [deg],  $\lambda_{\text{min}}$ ,  $\lambda_{\text{max}}$  are minimal and maximal longitude **(i.e BORDERS rather than cell centres!)** of the area for input data [deg],  $\Delta\lambda$ ,  $\Delta\varphi$  are step of data in longitude and latitude [sec], *i*, *j* are number of data in longitude (i.e number of columns) and latitude (number of rows), and  $\Delta g_{res}^{\rm H}(r_g(\Omega))$  is Helmert's residual gravity anomaly on the geoid surface [mGal].

## **Output file:**

Note : the writing of the output "Residual cogeoid.dat" starts from the Southermost latitude!

**"Residual\_cogeoid.dat"** example **(**default name of the output file)

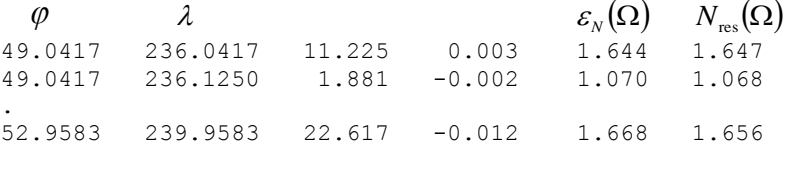

where:

 $\mathcal{E}_N(\Omega)$  is the far-zone contribution to the residual co-geoidal height (i.e., truncation error).  $N_{\textrm{\tiny{res}}}(\Omega)$  is the residual co-geoidal height.

# **2.16. Program Reference\_spheroid.f**

## **Options:**

The program is interactive, i.e., when starting execution, it asks for user`s options. Then the user gives Helmert's condensation technique (mass-conservation condensation or conservation of the origin of mass), boundaries of the computation area, the step of data in latitude and longitude, and the degree of the reference spheroid (in our exercise nmax=60, nmin=0). **The degrees should be consistant with the computations of the reference anomalies**. Latitude and longitude are given in degrees and minutes.

The program uses the file with the geopotential coefficients of a geopotential model (Note that the "Potsdam GFZ" format of geopotential coefficients is assumed, see e.g. GRIM4.S4) and the file "TUG-87\_Square.coef" with the square coefficients of the global elevation model TUG-87.

## **Input files:**

#### **"EGM96\_150.coef"** example

```
Earth Gravity Model EGM96 Coefficients up to degree/order 150
150 6378136.30 0.3986004415D15
GRCOF2 0 0 +1.00000000000D+00 +0.00000000000D+00 0.0000D+00 0.0000D+00 
GRCOF2 1 0 +0.00000000000D+00 +0.00000000000D+00 0.0000D+00 0.0000D+00 
GRCOF2 2 0 -4.84165371736D-04 +0.00000000000D+00 3.5611D-11 0.0000D+00
GRCOF2 3 0 +9.57254173792D-07 +0.00000000000D+00 1.8094D-11 0.0000D+00
….
```
#### **"TUG-87\_Square.coef"** example

```
 H2 (H. squared) coefficients up to 90/90 in m2 originated from TUG87 data
   90 6378137.0 298.257 0.108263D-02
  0 0 0.4464025065D+06 0.0000000000D+00
  1 0 -0.2161658303D+05 0.0000000000000+00<br>1 1 0.8572045522D+05 0.2030582602D+06
   1 1 0.8572045522D+05
    2 0 0.2837114475D+06 0.0000000000D+00
    2 1 -0.2092626193D+05 0.2064845705D+06
…………………
```
## **Output files:**

Computed quantities are stored in the files created by program and named as:

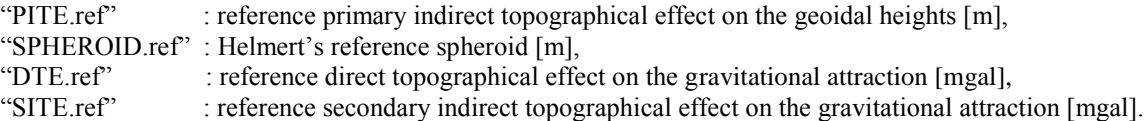

#### **"SPHEROID.ref "** example

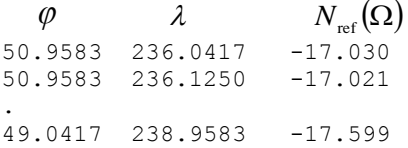

where:

 $N_{\textrm{\tiny{ref}}}(\Omega)$  is the reference co-geoidal height [m].

**Warning: the writing of the output "Spheroid.ref" starts from the Southermost latitude!**

# **2.17 Program PIAE.cc**

The program is interactive, i.e., when starting execution, it asks for user's options. Then the user gives names of the following files:

- file with the integration points for the inner-zone:
- file with the integration points for the near-zone:
- file with the integration points for the far-zone:
- file with the coordinates of the calculation points:
- output file:

where:

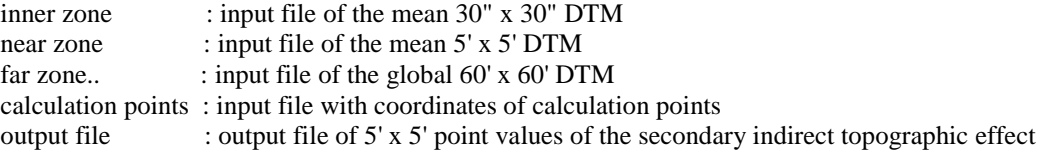

The program is set by default as follows:

inner zone integration radius:  $size = 25x25$  minute near zone integration radius : size  $= 5x5$  degree

## **Input files:**

### **Constraints:**

The BORDERS of the  $60'x60'$  cells should exactly coincide with the BORDERS of the  $5'x5'$  cells.

All the input files are assumed to cover a discrete number of degrees.

The 5-minute data is supposed to coincide with corners of the 30-second data grid cells (so that the calculation points should not coincide with the 30 second integration points).

The inner-zone input file should be extended at least 12.5 arc-min off from each border of the computation area.

The near-zone input file should be extended at least 3 arc-degrees off from each border of the computation area.

For instance: if the file of the computation points covers a 10x10 degree area, then the inner-zone file should cover 10.25x10.25 degrees (at least).

#### **"Inner\_zone.xyz"** example

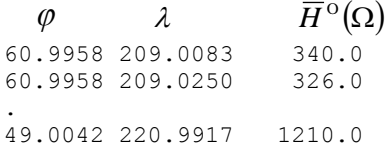

where:

 $\varphi$  is latitude [deg],  $\lambda$  is longitude [deg], and  $\overline{H}^{\circ}(\Omega)$  is the mean orthometric height [m].

#### **"Near\_zone.xyz"** example

64.95830 205.04170 528.0 64.95830 205.12500 624.0 .

45.04170 224.95830 756.0

## **"GlobalH.xyz"** example

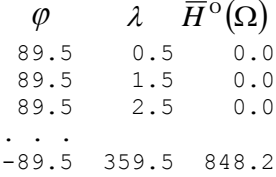

**"Computation\_points.xyz"** example : this input file should contain coordinates and heights of the points of interest. These points may or may not be arranged in a grid.

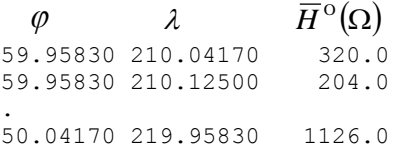

"Near-zone.xyz" and "GlobalH.xyz" can be common to different computation areas

# **Output file:**

**"PIAE.xyz"** example

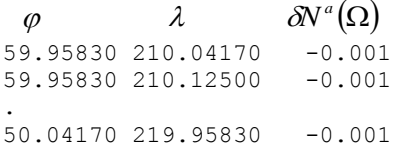

where:

 $\delta N^{\alpha}(\Omega)$  is the primary indirect atmospheric effect on the geoidal heights referred to the geoid surface.

# **2.18 Program PITE.cc**

The program is interactive, i.e., when starting execution, it asks for user's options. Then the user gives names of the following files:

- file with the integration points for the inner-zone:
- file with the integration points for the near-zone:
- file with the integration points for the far-zone:
- file with the coordinates of the calculation points:
- output file:

where:

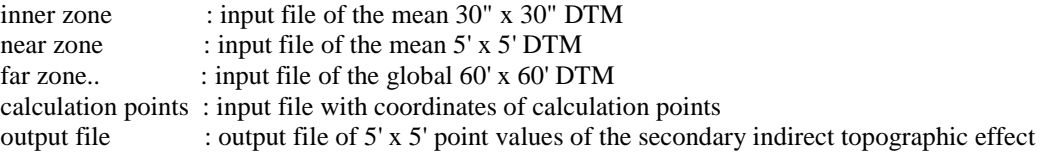

The program is set by default as follows:

inner zone integration radius:  $size = 25x25$  minute near zone integration radius : size  $= 5x5$  degree

## **Input files:**

#### **Constraints:**

The BORDERS of the  $60'x60'$  cells should exactly coincide with the BORDERS of the  $5'x5'$  cells.

All the input files are assumed to cover a discrete number of degrees.

The 5-minute data is supposed to coincide with corners of the 30-second data grid cells (so that the calculation points should not coincide with the 30 second integration points).

The inner-zone input file should be extended at least 12.5 arc-min off from each border of the computation area.

The near-zone input file should be extended at least 3 arc-degrees off from each border of the computation area.

For instance: if the file of the computation points covers a 10x10 degree area, then the inner-zone file should cover 10.25x10.25 degrees (at least).

#### **"Inner\_zone.xyz"** example

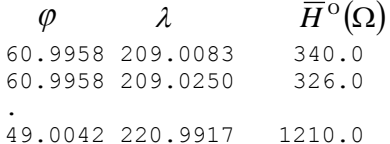

where:

 $\varphi$  is latitude [deg],  $\lambda$  is longitude [deg], and  $\overline{H}^{\circ}(\Omega)$  is the mean orthometric height [m].

#### **"Near\_zone.xyz"** example

64.95830 205.04170 528.0 64.95830 205.12500 624.0 .

45.04170 224.95830 756.0

## **"GlobalH.xyz"** example

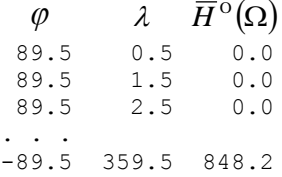

**"Computation\_points.xyz"** example : this input file should contain coordinates and heights of the points of interest. These points may or may not be arranged in a grid.

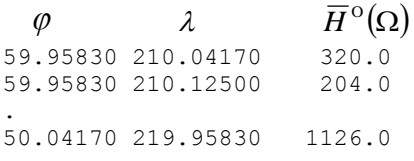

## **Output file:**

**"PITE.xyz"** example

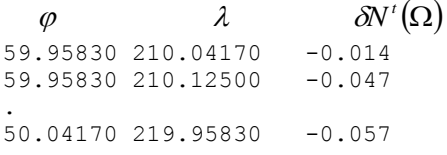

where:

 $\delta N'(\Omega)$  is the primary indirect topographical effect on the geoidal heights referred to the geoid surface.

# **2.19 Program cogeoid2geoid.c**

This program computes the sum of the following contributions: residual co-geoid, Reference Spheroid, Primary Indirect Topographic effect (PITE), Primary Indirect Atmospheric Effect (PIAE).

## **Structure of option file:**

### **"cogeoid2geoid.opt"** example

--------------------------------------------------------------B of F-----------------------------------------------------------

```
1 Residual_cogeoid_whole.dat
1 SPHEROID_2-60.ref
1 PITE whole.xyz
0 PIAE_whole.xyz
Geoid final.xyz
-41.992083 -10.992083 115.992083 151.992083
0.01666667 0.016666667
-------------------------------------------------------------E of F------------------------------------------------------------
```
where:

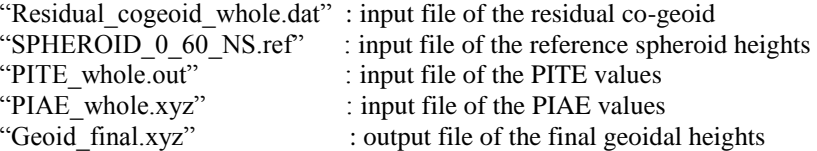

0.01666667:step size

Code 1 in front of the input file: the file will be used in the computation. Code 0 in front of the input file : the file will be neglected in the computation.

For instance, in the option file located above, three out of the four input files (Residual\_cogeoid\_whole.dat, SPHEROID\_2-60.ref and PITE\_whole.xyz) are used in the computation where one of the input files (PIAE\_whole.xyz) is neglected.

Coverage in the input files does not need to be the same as long as they all cover the output area. Input files are not required to be sorted in the same direction. Grid nodes are assumed to have the same position and step in all input files.

### **Input :**

**"Residual\_cogeoid\_whole.dat"** example **(**default name of the output file)

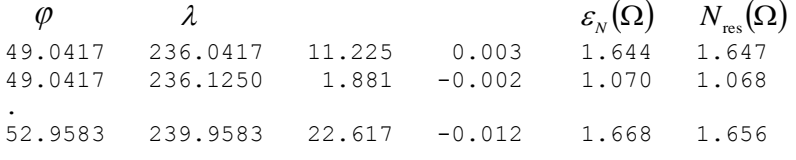

where:

 $\mathcal{E}_N(\Omega)$  is the far-zone contribution to the residual co-geoidal height (i.e., truncation error).

 $N_{res}(\Omega)$  is the residual co-geoidal height.

## **"SPHEROID\_2-60.ref "** example

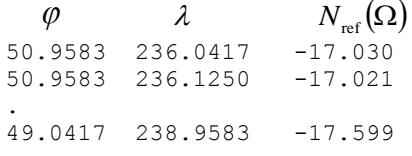

where:

 $N_{\textrm{\tiny{ref}}}(\Omega)$  is the reference co-geoidal height [m].

## **"PIAE\_whole.xyz"** example

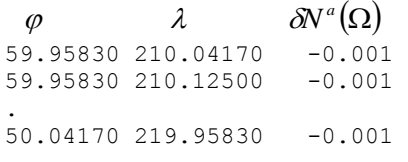

where:

 $\delta N^a(\Omega)$  is the primary indirect atmospheric effect on the geoidal heights referred to the geoid surface [m].

## **"PIT\_wholeE.xyz"** example

 $\varphi$   $\lambda$   $\delta N^t(\Omega)$ 59.95830 210.04170 -0.014 59.95830 210.12500 -0.047 . 50.04170 219.95830 -0.057

#### where:

 $\delta N'(\Omega)$  is the primary indirect topographical effect on the geoidal heights referred to the geoid surface.

## **Output:**

### **"Geoid\_final.xyz"**

 $N_m(\Omega)$  is the resident co-geodel height.<br> **SPHEROID** 2-60xef<sup>-4</sup> cannople<br>  $\theta$ <br>  $\theta$ ,  $\theta$ ,  $\lambda$ <br>  $\theta$ ,  $\theta$ ,  $\lambda$ <br>  $\theta$ ,  $\theta$ ,  $\lambda$ <br>  $\theta$ ,  $\theta$ ,  $\lambda$ <br>  $\theta$ ,  $\theta$ ,  $\lambda$ ,  $\theta$ ,  $\lambda$ <br>  $\theta$ ,  $\theta$ ,  $\theta$ ,  $\theta$ ,  $\theta$ ,  $\theta$ <br>  $\varphi$   $\lambda$   $N(\Omega)$ <br>9.95830 210.04170 -15.397 59.95830 210.04170 -15.397 59.95830 210.12500 -16.000 . 50.04170 219.95830 -16.000 where:

 $N(\Omega)$  is the geoidal height

# **5. List of authors:**

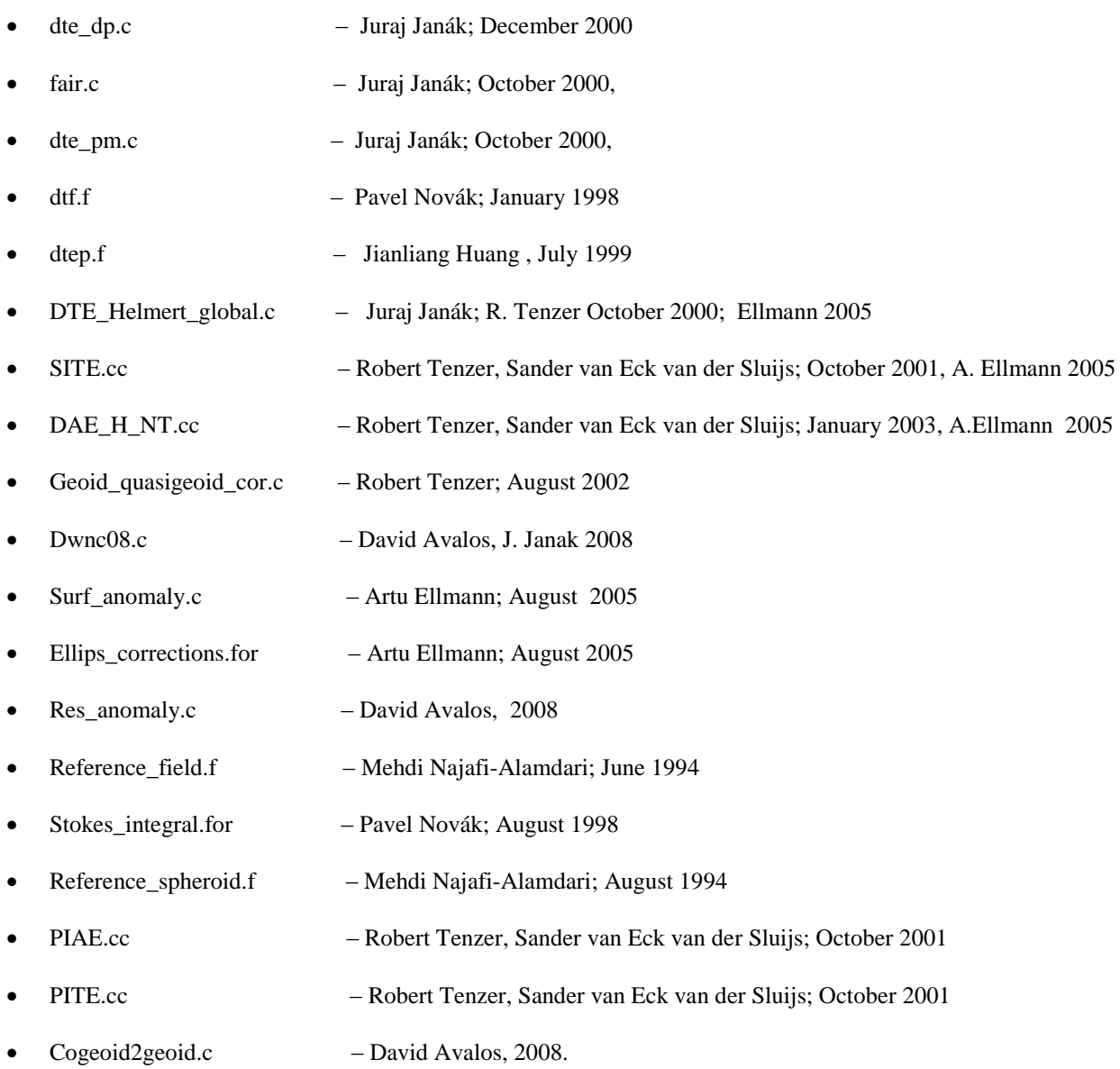